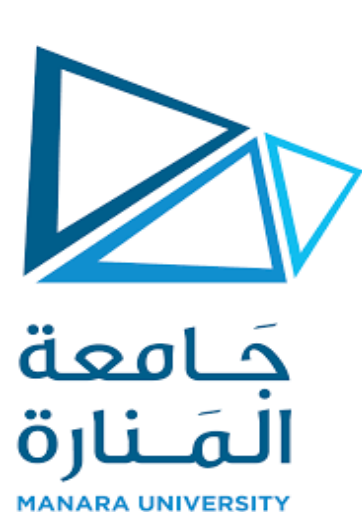

الجمهورية العربية السورية

وزارة التعليم العالي

جامعة المنارة

قسم هندسة الميكاترونيك

تصميم خط انتاج صناعي

# **)فرز عبوات حسب الحجم بواسطة ذراع روبوت(**

مشروع تخرج أعد لنيل شهادةالا جازة في هندسة الميكاترونيكس

اعداد الطالب:

حيدرة أحمد

اشراف الدكتور المهندس:

بسام عطية

للعام الدراسي 2021-2022

## الفهرس:

# المحتويات:<br>المحتويات:

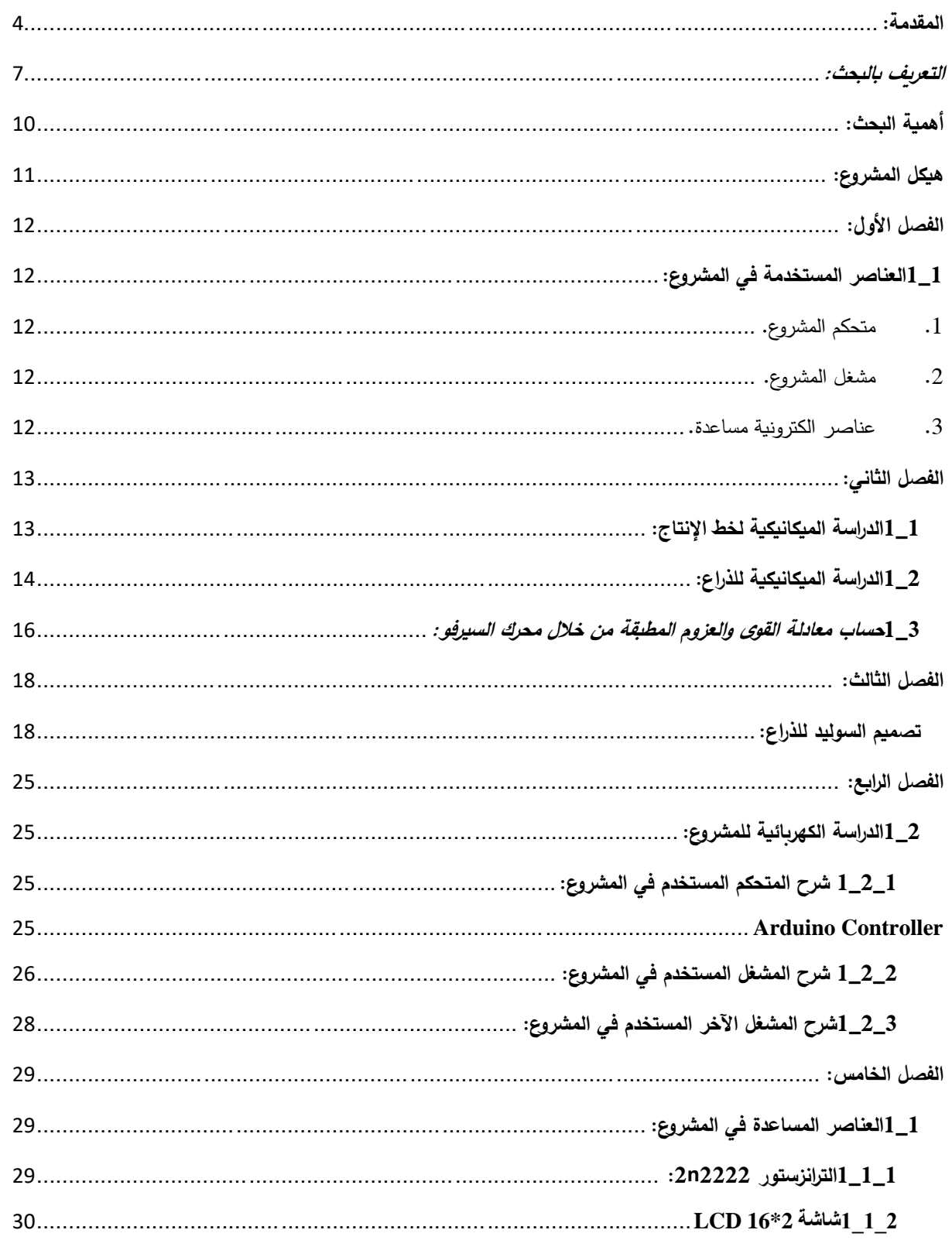

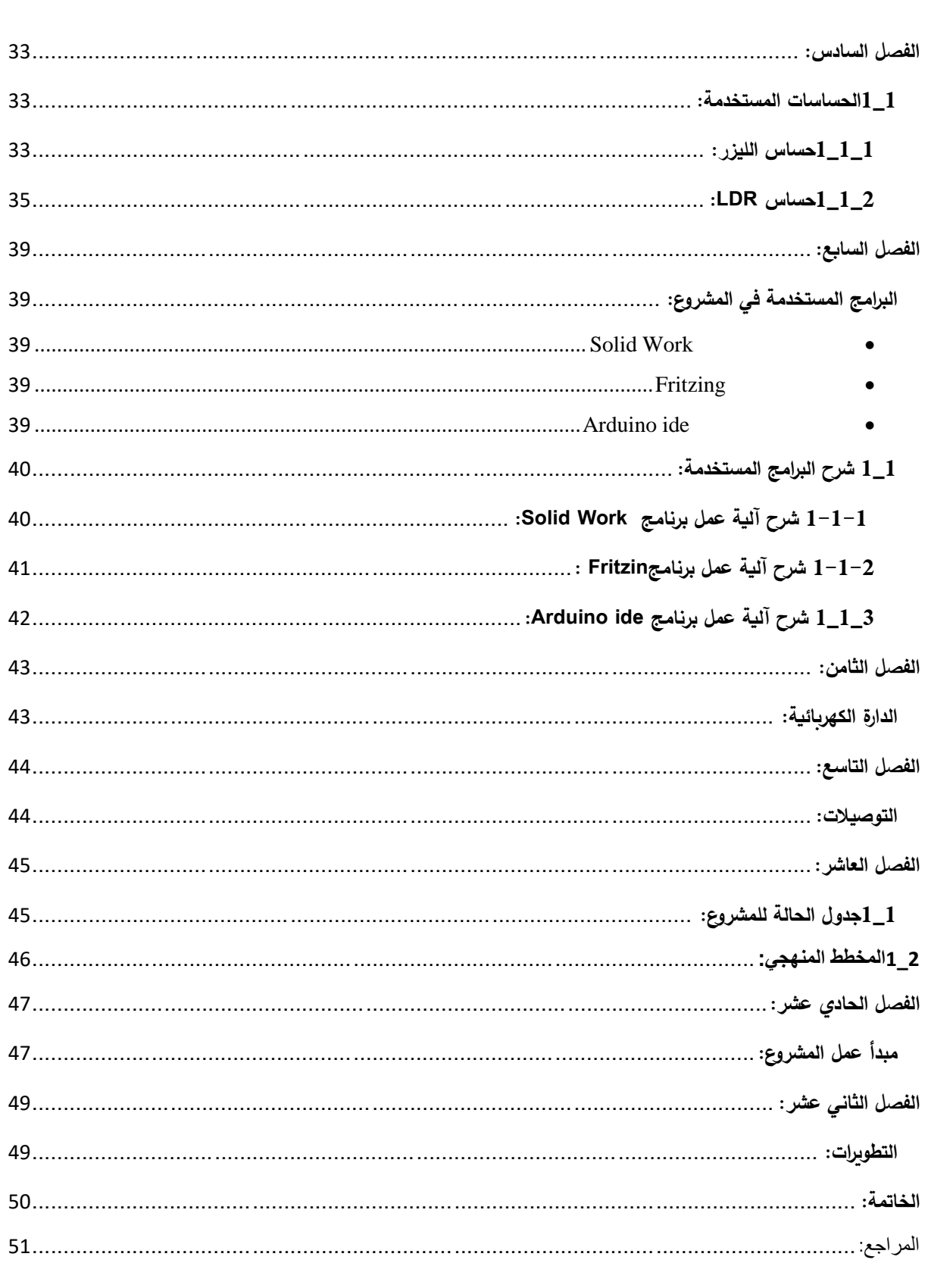

aa aadaa aadaa aadaa aadaa aadaa aadaa aadaa aadaa aadaa aadaa aadaa aadaa aadaa aadaa aadaa aadaa aadaa aada

# فهرس الرسوم التوضيحية

KKKKKKKKKKKKKKKKKKKKKKKKKK

<span id="page-3-0"></span>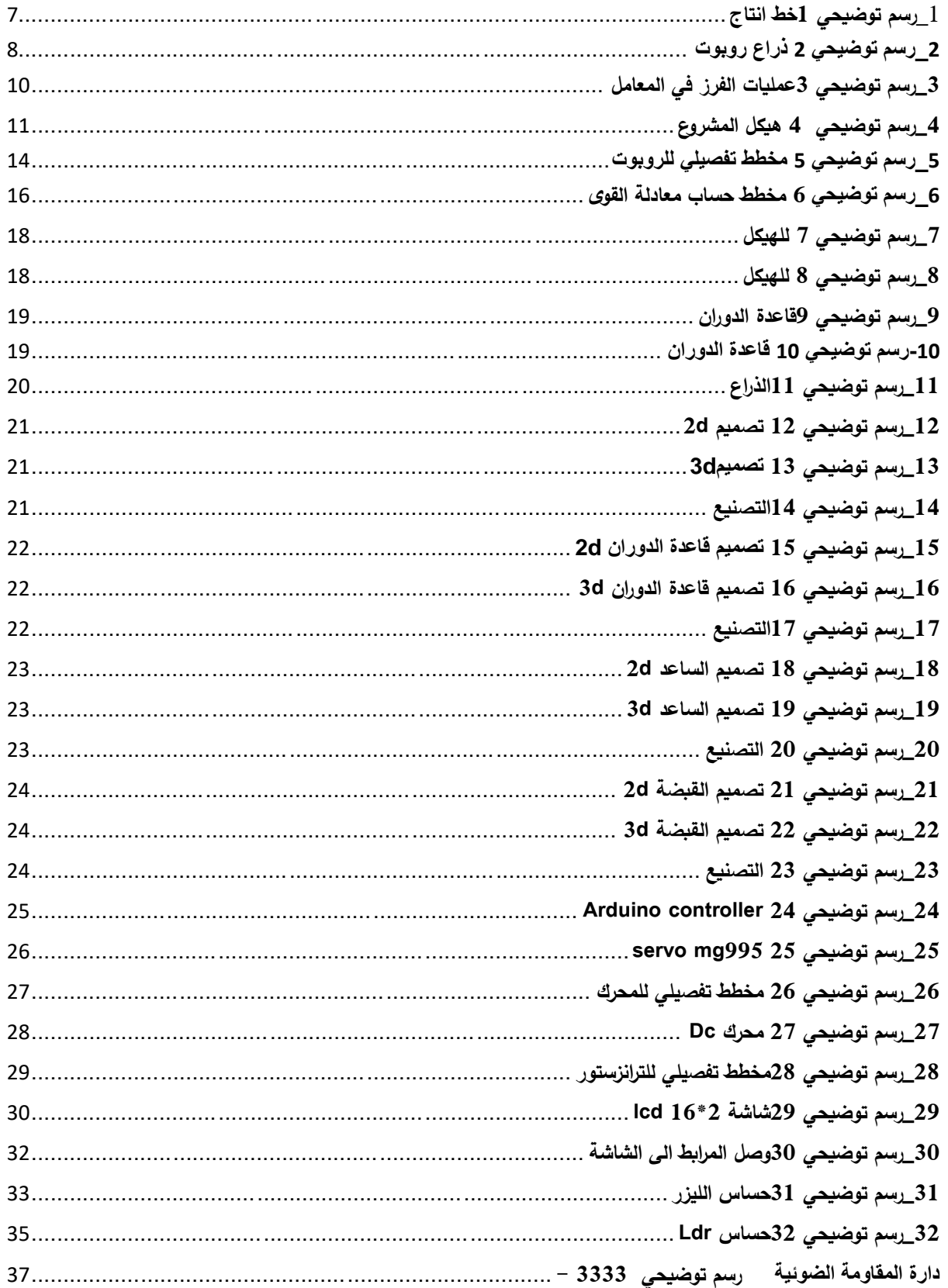

Ï,

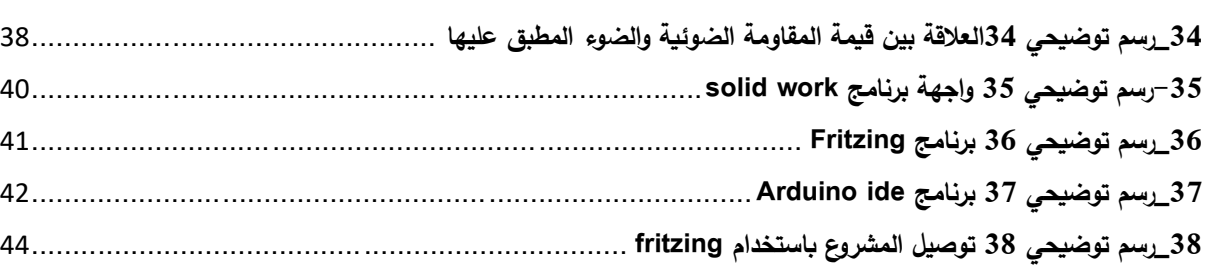

في ظل ثورة المعلومات والتقدم التكنولوجي الكبير وجميع اإلنجازات التي تحدث تباعا في شتى المجاالت وما يشهده عصرنا الحالي من اكتشافات وابتكارات علمية هامة تخدم جميع مجاالت الحياة كان البد من السعي دوما نحو تطوير جميع األفكار التي اعتدنا عليها ولم نفكر في تطويرها.

www.com/www.com/www.com/www.com/www.com/www.com/www.com/www.com/www.com/www.com/

ودعما لذاك التطور الذي نشهده والذي بات مقتصرا على المعامل والمنشآت الصناعية.

قمنا بالسعي نحو تطوير الأفكار التي تتعلق بالمجال الصناعي ولاسيما تلك الأفكار التي لم نفكر يوما في تطويرها أو دعمها أو ابتكارها.

قاصدين بذاك التطوير ابتكار فكرة جديدة لربما تخدم الحياة العملية والمجتمع يوما ما.

فجاءت الحساسات والمتحكمات الدقيقة والقطع االلكترونية لخدمتنا في هذا االبتكار الجديد.

حيث ساعدت على تنظيم الأفكار لسهولة الوصول الى الهدف بشكل دقيق.

وعلى أساس ذلك قمنا بتصميم نموذج

مصغر لخط انتاج مع ذراع روبوتية كنتيجة للتطوير الذي نسعى له وتكريسا لما

نتعلمه ونشدو اليه.

#### <span id="page-6-0"></span>**التعريف بالبحث:**

كافة العناصر التي يتكون منها المشروع تكون لها دور أساسي في نجاح المشروع، وتعمل معًا في شكل متكامل كي تتمكن من تحقيق أعلى قدر من النجاح من خالل المشروع، وواحدة من أبرز العناصر التي يتكون منها المشروع ويكون له دور أساسي في أن تقوم بتحقيق النجاح للمشروع هي خطوط اإلنتاج.

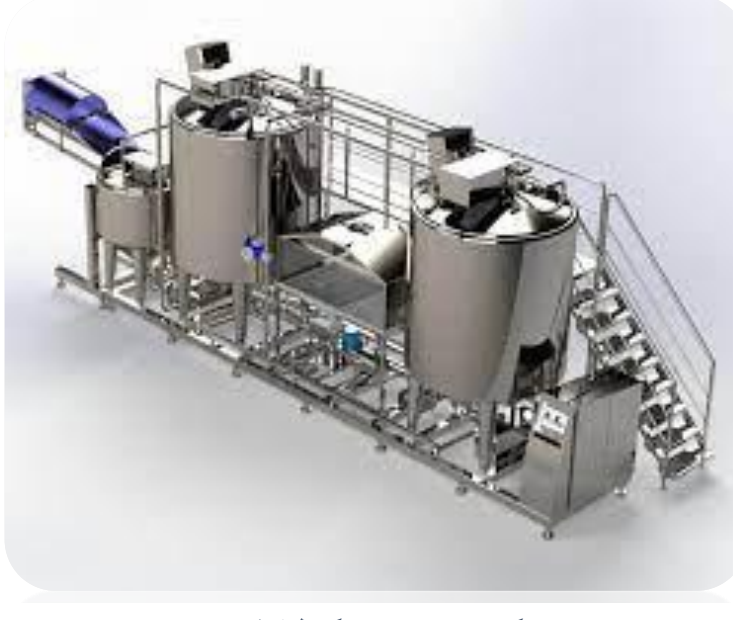

1\_رسم توضيحي 1خط انتاج

حيث ان خط اإلنتاج هو مجموعة من العمليات المتتالية في مصنع حيث ينتقل المنتج من مرحلة إلى أخرى حتى يتم إنتاجه، مثل صناعة الخبز أو الكعك، أو إنتاج منتجات معدنية.

وبما ان الروبوت هو آلة ميكانيكية قادرة على القيام بأعمال مبرمجة سلفا،

إما بإشارة وسيطرة مباشرة من اإلنسان أو بإشارة من برامج

حاسوبية.

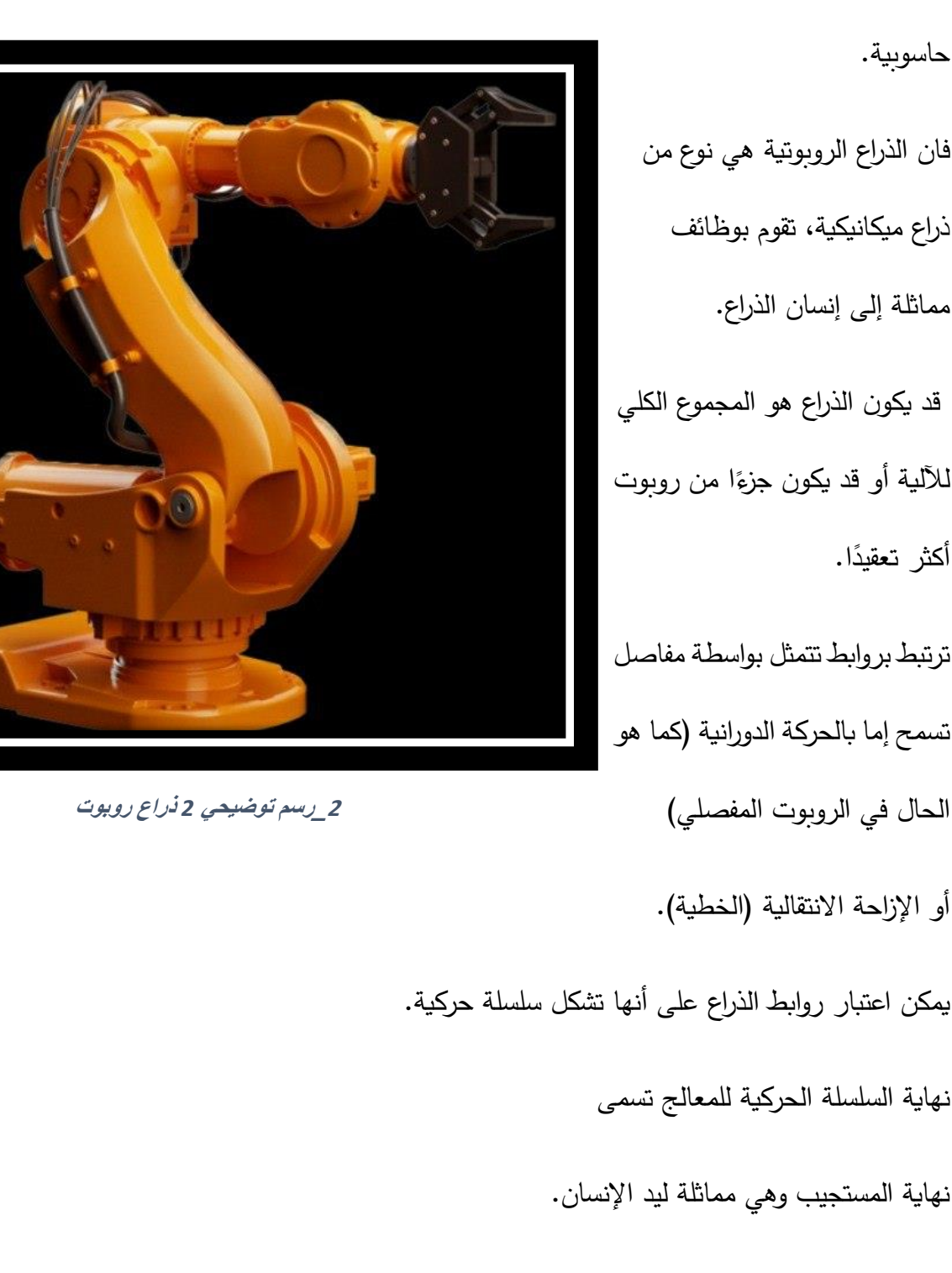

ومع ذلك، فإن مصطلح "اليد اآللية"

يعتبر مصطلح جديد في العالم الصناعي.

وحيث اوصلنا التطور الى امكانية مقارنة أجزاء ونظم الروبوت

بمثيالتها في الجسم البشري.

حيث ان محاولة إنتاج جهاز يؤدي عمل الذراع البشرية، هو أمر

بالغ الصعوبة، فإن أكثر جهاز معقد يشبه الذراع البشرية يؤدي

فقط ما بين 10 إلى 20 حركة مستقلة، بينما تؤدي الذراع البشرية

حوالي 40 حركة مستقلة.

في هذا البحث تم انشاء نموذج خط انتاج يحتوي على ذ ارع روبوتية تقوم هذه الذراع على الحركة وفق اتجاهات محددة.

حيث تعمل على التقاط الكوب وفي حال كان الكوب صغير يتم فرزه الى اليسار وفي حال كان الكوب كبير يتم فرزه الى اليمين.

<span id="page-9-0"></span>**أهمية البحث:**

تأتي اهمية البحث كفكرة جديدة لتنظيم المنتجات في المعامل وفرزها وتنظيم العدد الذي يجب ان يحتويه صندوق معين في معمل ما.

وبما ان الروبوتات تعتبر هامة جدا في خط اإلنتاج كونها قادرة على التجميع بطريقة مثالية للمهام التي تتطلب السرعة والدقة. باإلضافة إلى ذلك، فهي مفيدة في البيئات التي تتطلب نظافة نقية مثل الأدوية أو تجميع الأجهزة الطبية.

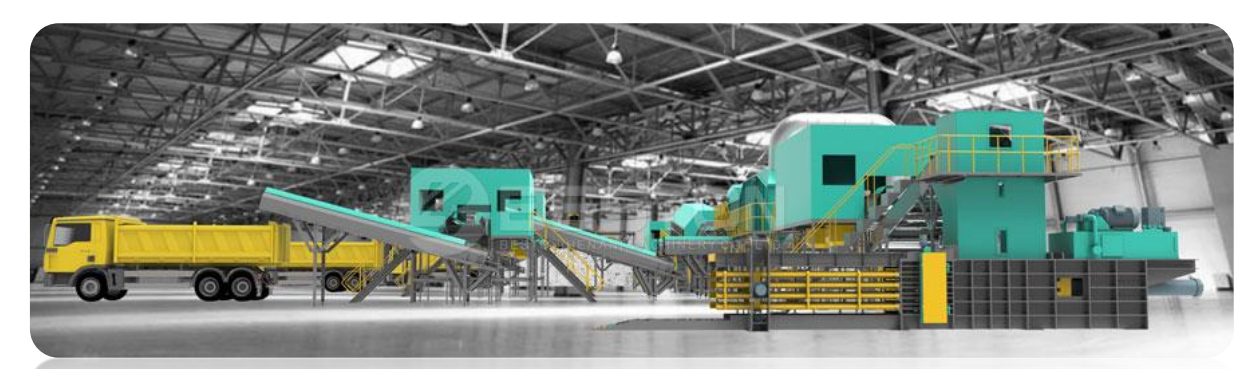

**<sup>3</sup>\_رسم توضيحي 3عمليات الفرز في المعامل** 

كما هو الحال في المعامل التي تحتاج الى عمليات فرز او تلك التي تعمل على اعادة تدوير األكواب حيث يتم فرز الأكواب الصغيرة عن الأكواب الكبيرة حيث يتم ارسالها الى المحارق لإعادة تدوبرها ثم تفرز حسب كونها أكواب كبيرة الى طرف محدد وأكواب صغيرة الى طرف آخر .

وبالتالي قان أهمية هذا البحث تتعلق بشكل أساسي في ضرورة وأهمية الفرز في المعامل وذلك دعما لعمليات إحصاء المنتجات ولتنظيمها وإلدراج مفهوم التنظيم بشكل دقيق الى عالم التطور ومواكبته.

10

<span id="page-10-0"></span>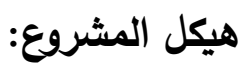

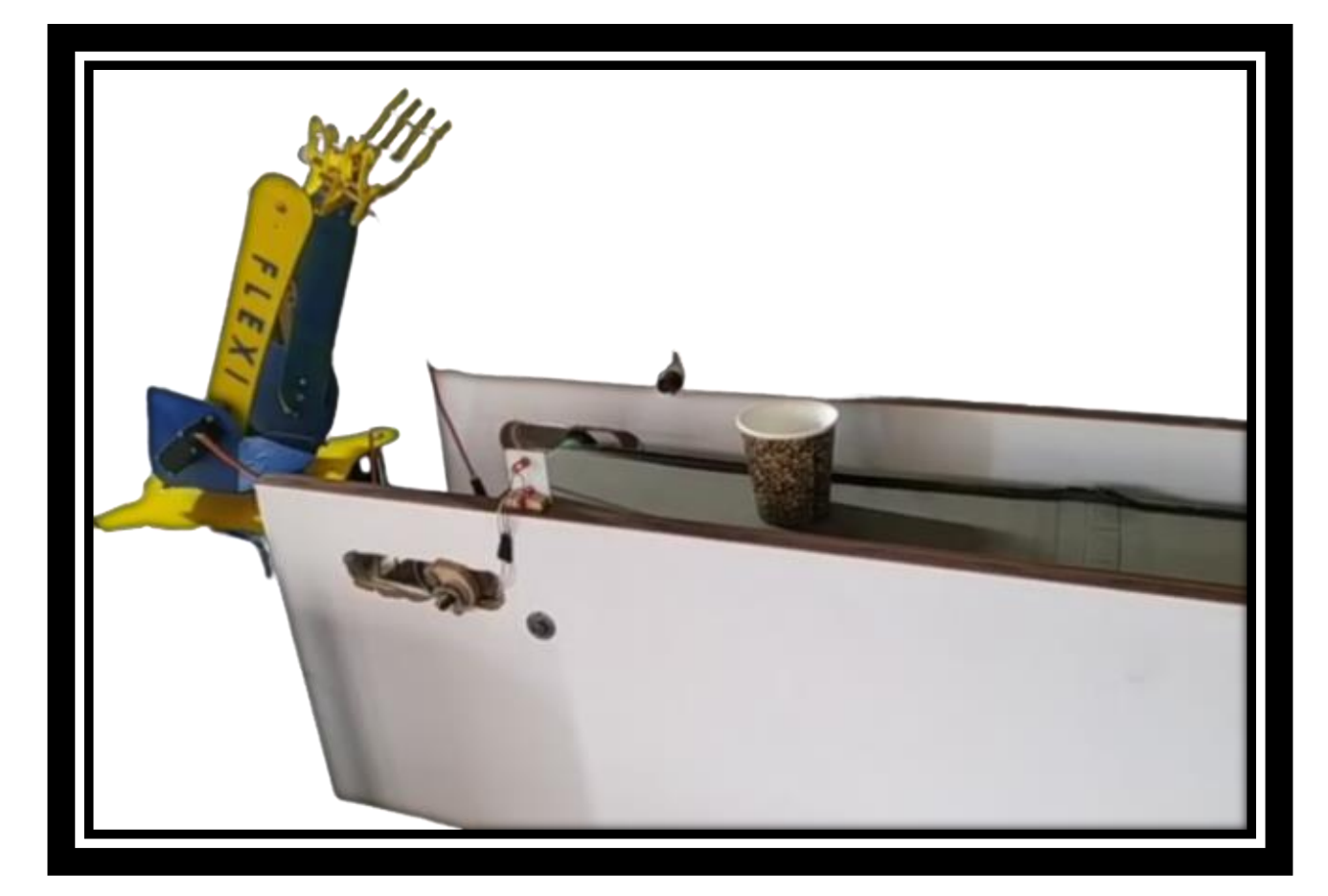

**4\_رسم توضيحي <sup>4</sup> هيكل المشروع**

#### <span id="page-11-0"></span>**الفصل األول:**

<span id="page-11-1"></span>**1\_1العناصر المستخدمة في المشروع:**

<span id="page-11-2"></span>.1 متحكم المشروع.

<span id="page-11-3"></span>.2 مشغل المشروع.

<span id="page-11-4"></span>.3 عناصر الكترونية مساعدة.

أوال متحكم المشروع:

.Arduino Uno controller

ثانيا مشغل المشروع:

.Servo mg995

محرك DC.

ثالثا العناصر االلكترونية المساعدة.

ترانزستور 2n2222

شاشة 2\*16 LCD

رابعا الحساسات المستخدمة.

حساس المقاومة ضوئية Ldr.

حساس الليزر.

<span id="page-12-0"></span>**الفصل الثاني:**

<span id="page-12-1"></span>**1\_1الدراسة الميكانيكية لخط اإلنتاج:**

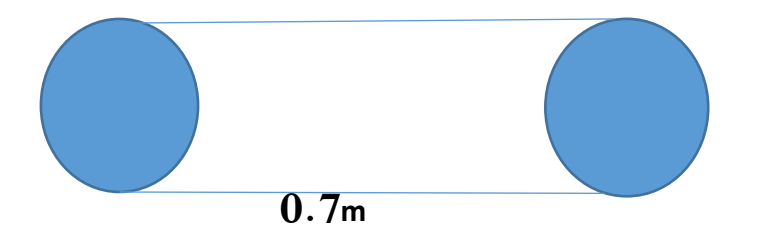

$$
w = m * g * h.
$$

 $w = F * d$ .

的复数形式 医阿尔伯氏病 医阿尔伯氏征 医阿尔伯氏征 医阿尔伯氏征 医阿尔伯氏征 医阿尔伯氏征 医阿尔伯氏征 医阿尔伯氏征 医阿尔伯氏征 医阿尔伯氏征 医阿尔伯氏征 医阿尔伯氏征 医阿尔伯氏征 医阿尔伯氏征 医阿尔伯氏征 医皮肤病 医阿尔伯氏征 医阿尔伯氏征 医阿尔伯氏征 医阿尔伯氏征 医阿尔伯氏征 医阿尔伯氏征 医阿尔伯氏征 医阿尔伯氏征 医阿尔伯氏征 医阿尔伯氏征

$$
F=\frac{m*g*h}{L}=\frac{0.2*9.81*1}{0.7}=2.8N.
$$

**F :القوة ال ز مة للمحر ك** 

**m:الكتلة**

**g :الجاذبية الرضية** 

**h: تجيب الر تفاع عن سط ح خط السير.**

**تم تصميم الخط لينقل حمولة اعظمية وهي 200 غرام لمسافة 0.7 متر** 

**عند حساب العزم الحركي لتحريك هذا الحمل بالحساب نتج لدينا 2.8 نيوتن** 

**فاستخدمنا محرك عزمه التحركي 3 نيوتن لتحريك الخط مع الحمل عليه.**

# <span id="page-13-0"></span>**2\_1الدراسة الميكانيكية للذراع:**

**درجتي الحرية والمعادلت الخاصة بالروبوت:** 

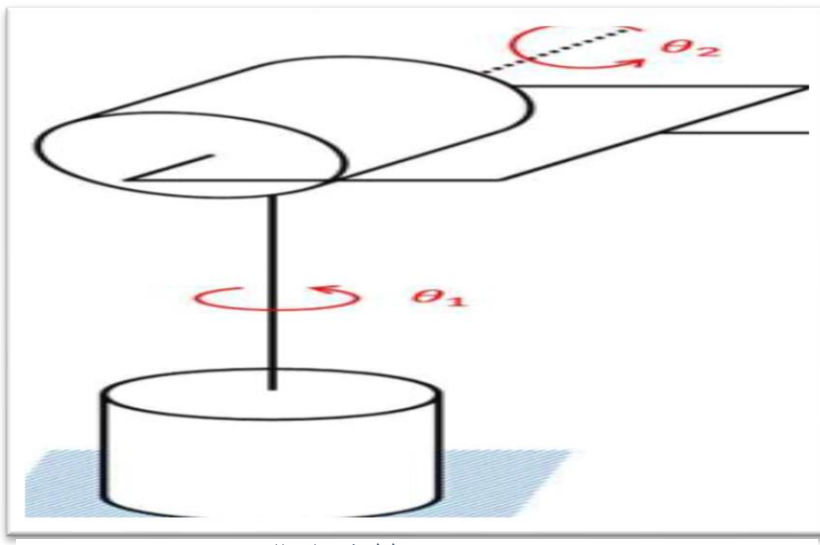

**5\_رسم توضيحي 5 مخطط تفصيلي للروبوت** 

**جدول)8\_الفصل العاشر \_ الزوايا(**

| Link | $a_i$ | $\mathbf{j} \alpha$ | jΩ | $\theta$  |
|------|-------|---------------------|----|-----------|
|      |       | $-90^\circ$         |    | 10        |
|      | 23    |                     |    | $2\Theta$ |

#### **من الجدول السابق نستنتج مصفوفة التحويل الهندسي للروبوت :**

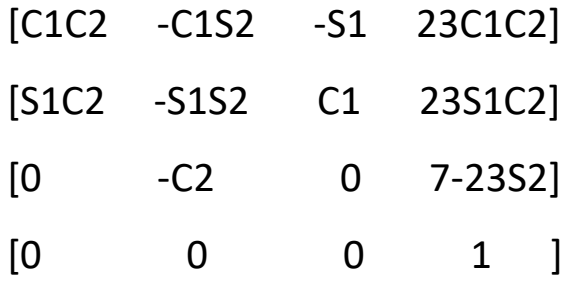

بالمقارنة مع مصفوفة رول بيتش يو المشهورة:

ススムススムススズススススススススススススススススス

$$
\begin{bmatrix}\nc(\theta)c(\psi) & s(\phi)s(\theta)c(\psi) + c(\phi)s(\psi) & -c(\phi)s(\theta)c(\psi) + s(\phi)s(\psi) \\
-c(\theta)s(\psi) & -s(\phi)s(\theta)s(\psi) + c(\phi)c(\psi) & c(\phi)s(\theta)s(\psi) + s(\phi)c(\psi) \\
s(\theta) & -s(\phi)c(\theta) & c(\phi)c(\theta)\n\end{bmatrix}
$$

نكون قد حصلنا على المصفوفة النهائية مع البارامترات الالزمة:

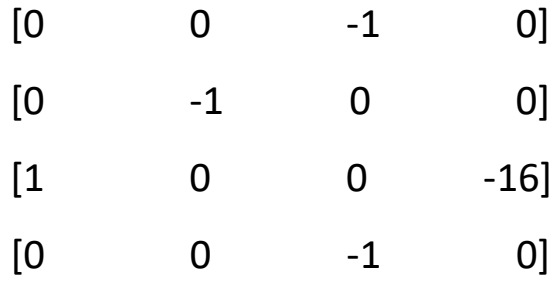

<span id="page-15-0"></span>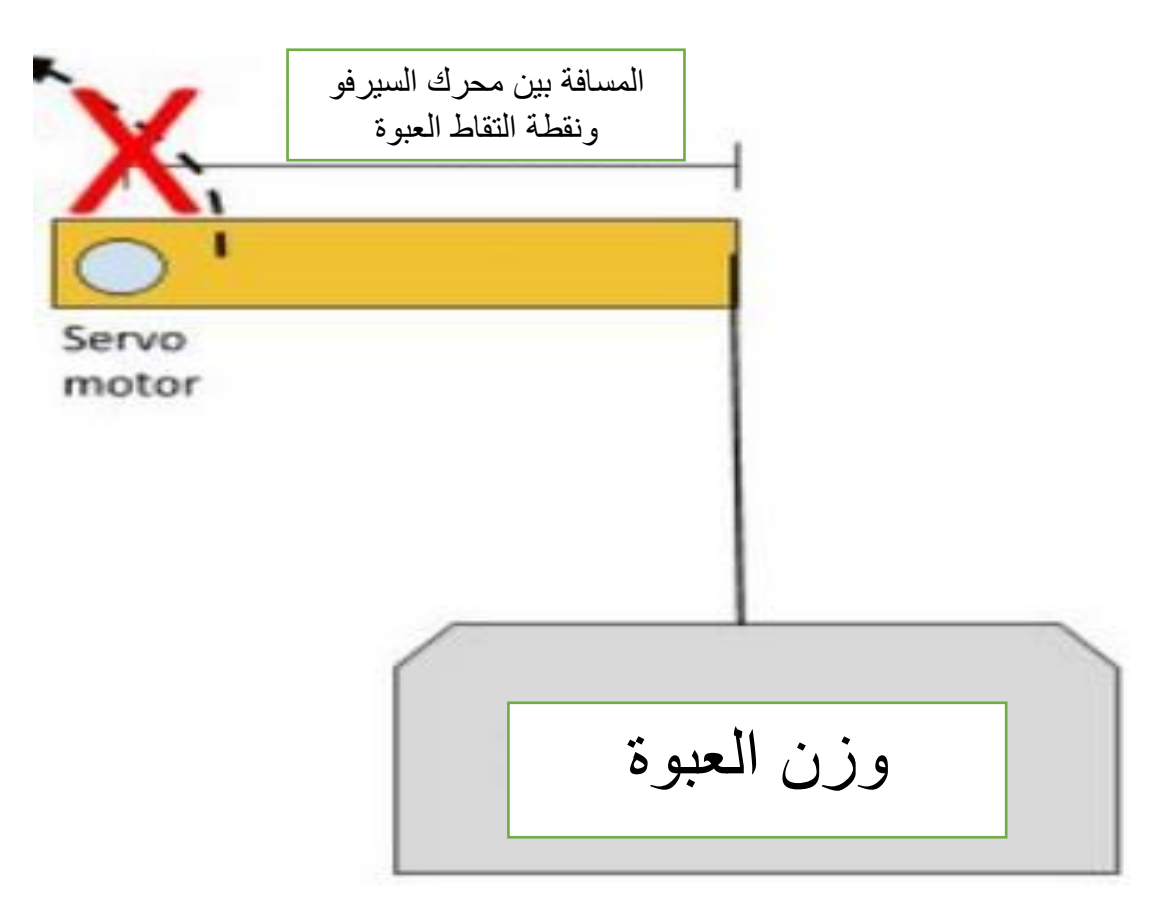

**<sup>6</sup>\_رسم توضيحي 6 مخطط حساب معادلة القوى**

KKKKKKKKKKKKKKKKKKKKKKKKKKKKKKKKKKKKK

KKKKKKKKKKKKKKKKKKKKKKKKKKKKKKK

#### $F = m * g$ .

 $T = F * R$ .

**باعتبار انه نملك عبوتين احداهما 0.2 لتر والثانية 0.4 لتر أي انه :**

 $F1 = 0.2$  (KG) \* 9.81 = 1.962 (N).

**F2 = 0.4 (KG) \* 9.81= 3.924 (N).**

**T1 = 1.962 \* 20 (CM) = 0.3924 (NM).**

**T2= 3.924 \* 20 (CM) = 0.7848 (NM) .**

**حيث:**

**F :** القو ة.

**T :** العزم**.** 

**R :** المسافة بين محرك السيرفو ونقطة التقاط العبوة .

**m :** وزن العبو ة**.** 

<span id="page-17-1"></span><span id="page-17-0"></span>**تصميم السوليد للذر اع:** 

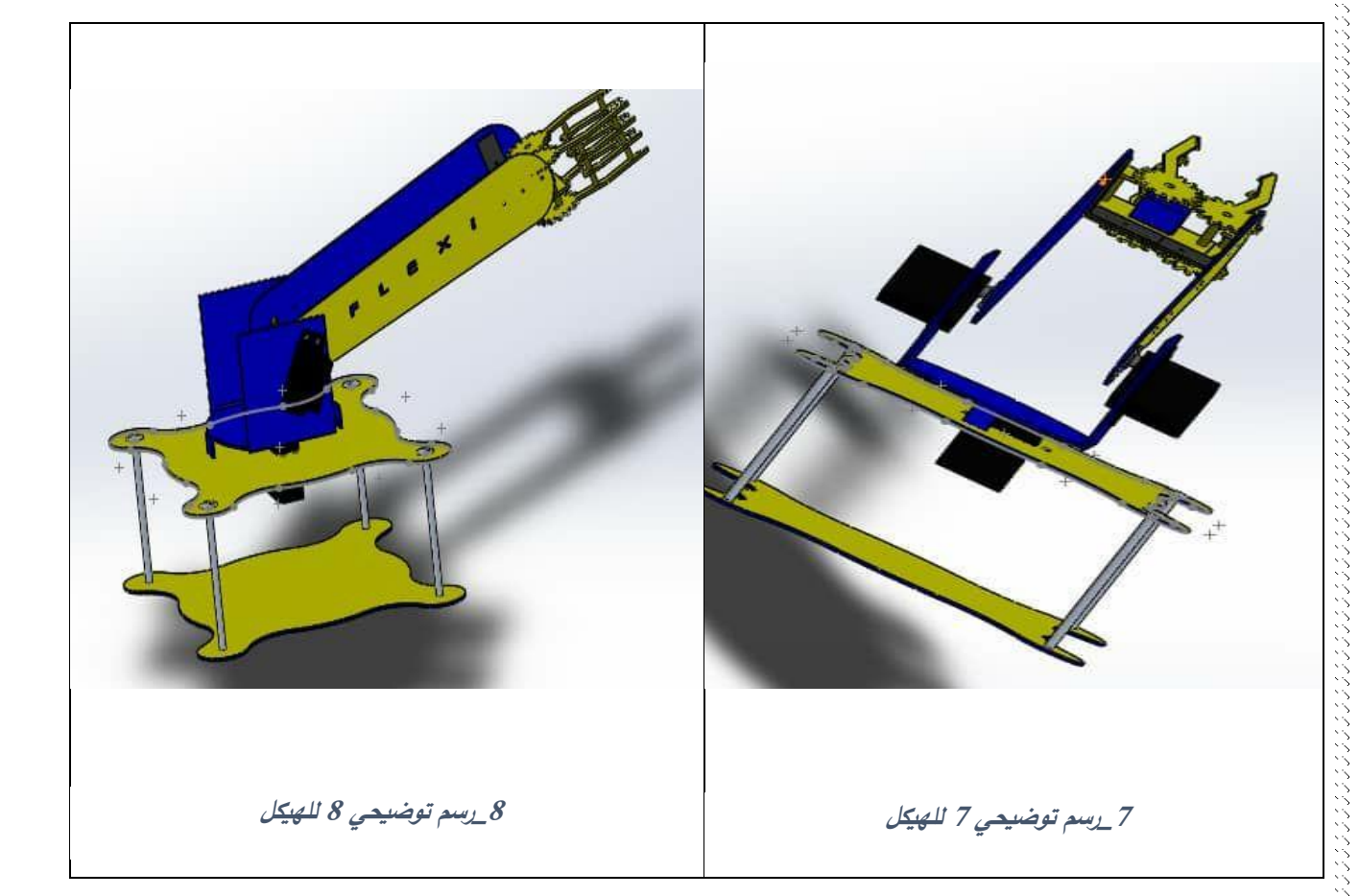

いくくくくくくくくくくくくくくくくくくくくくくくくくくくくくくくくくく

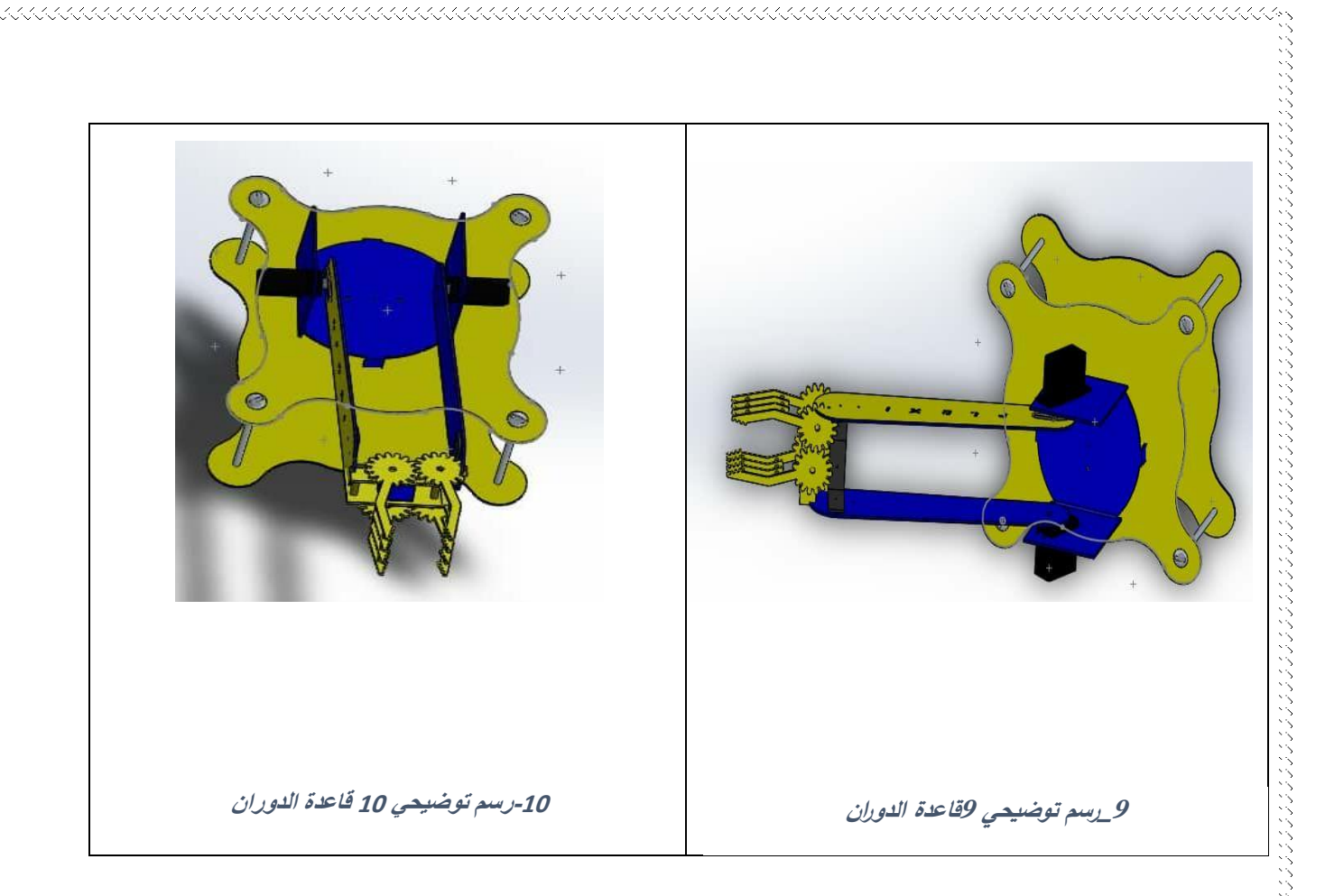

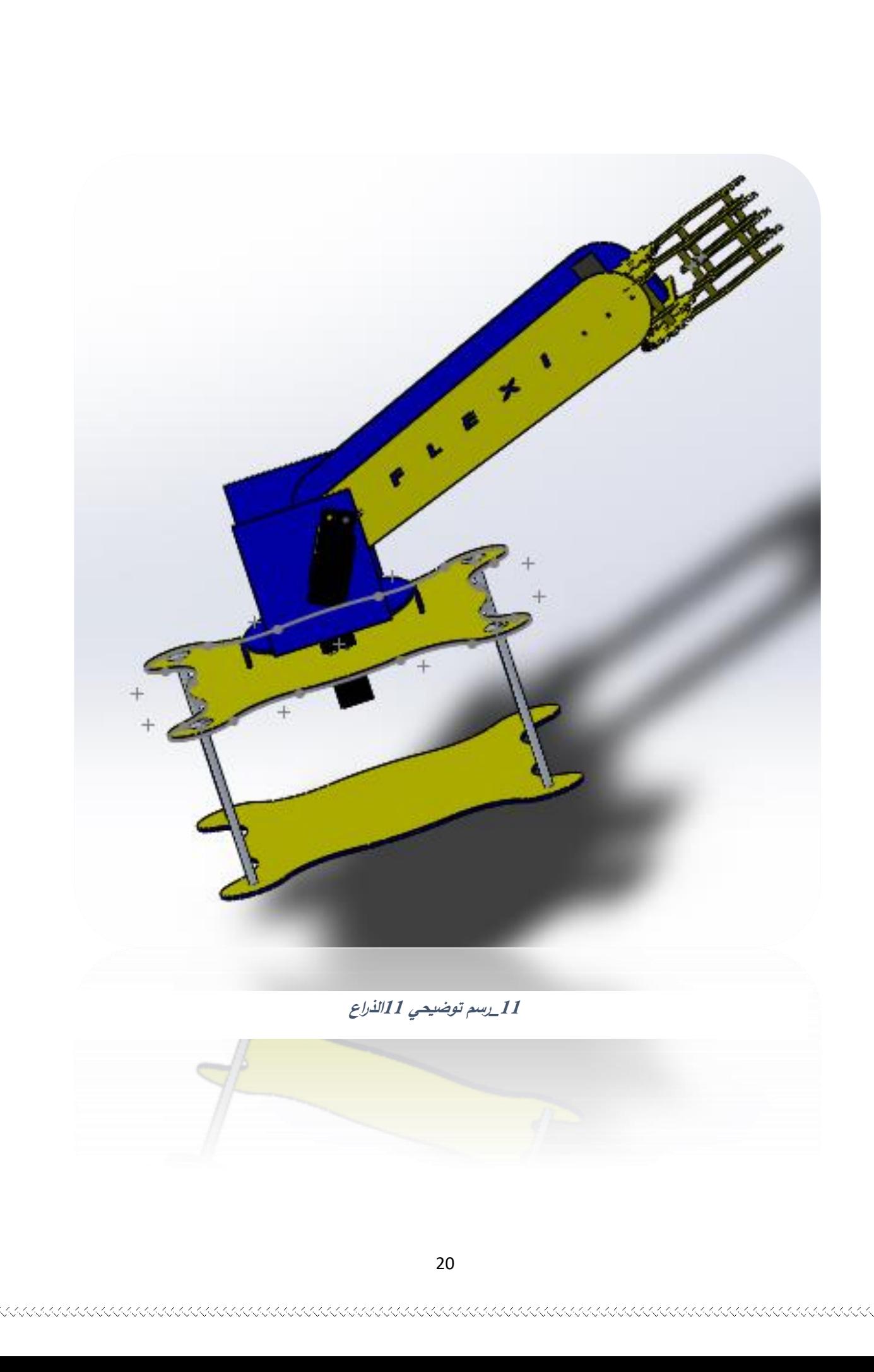

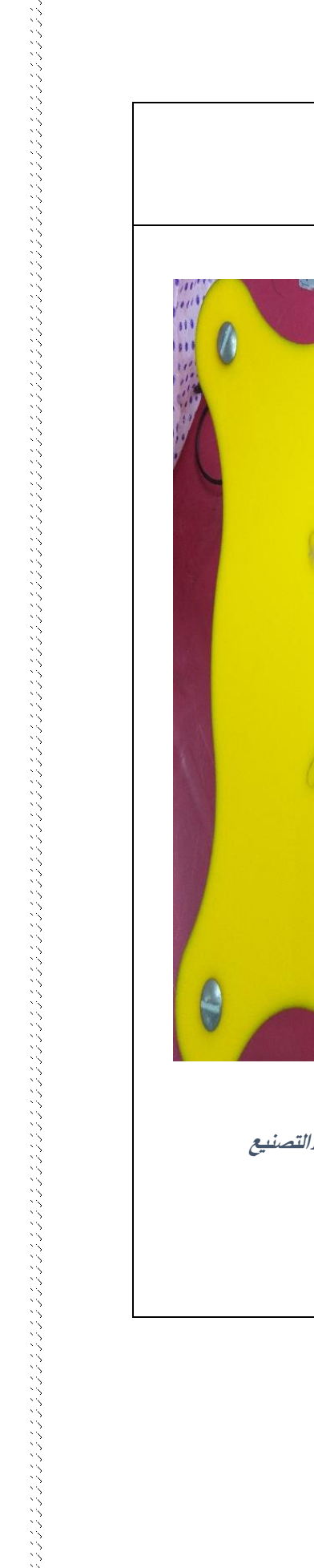

くくくくくくくくくくくくくくくくくくくくく

جدول (4\_الفصل التاسع \_شرح الهيكل):

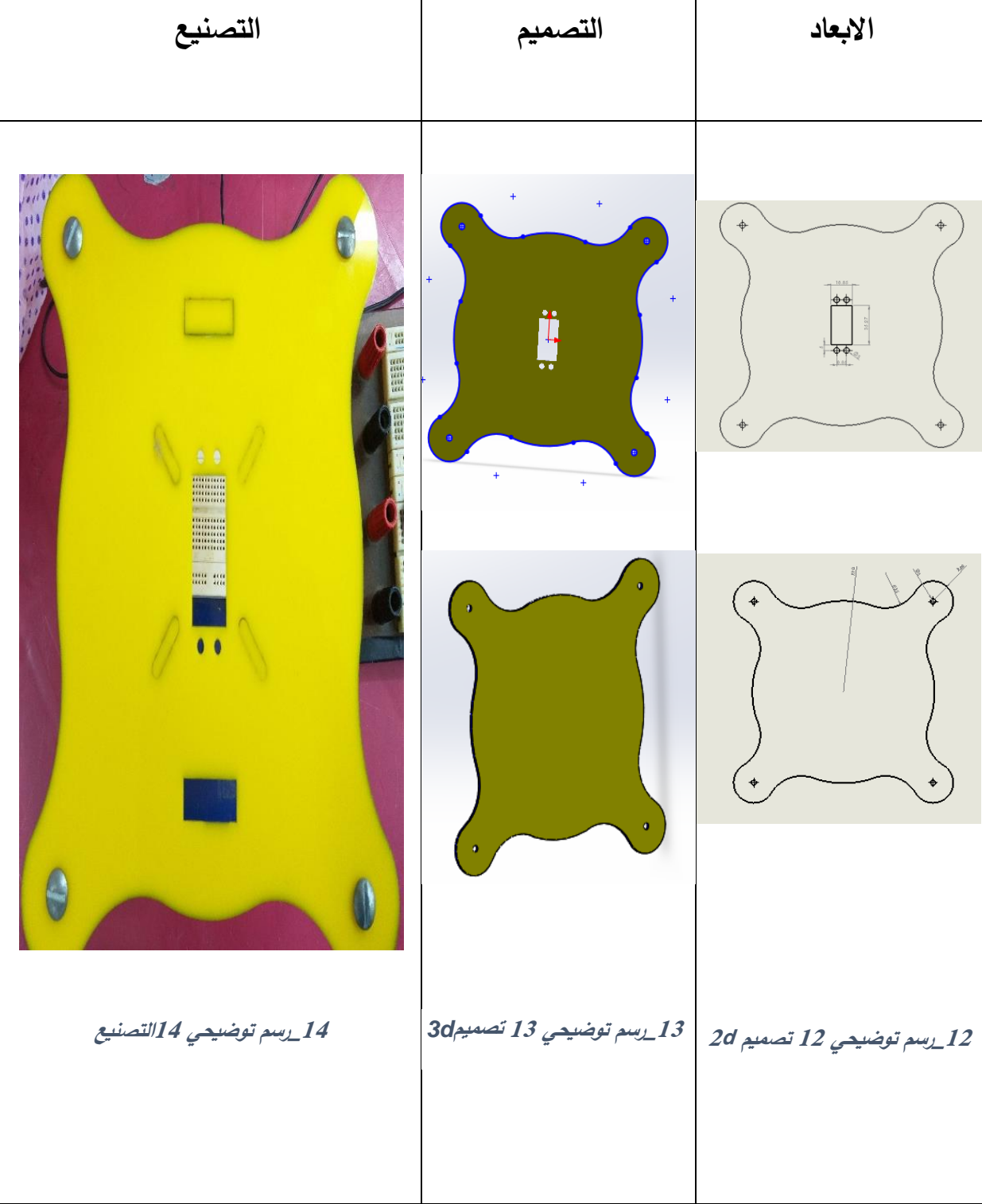

KAANANANANANANANANANANANANANAN

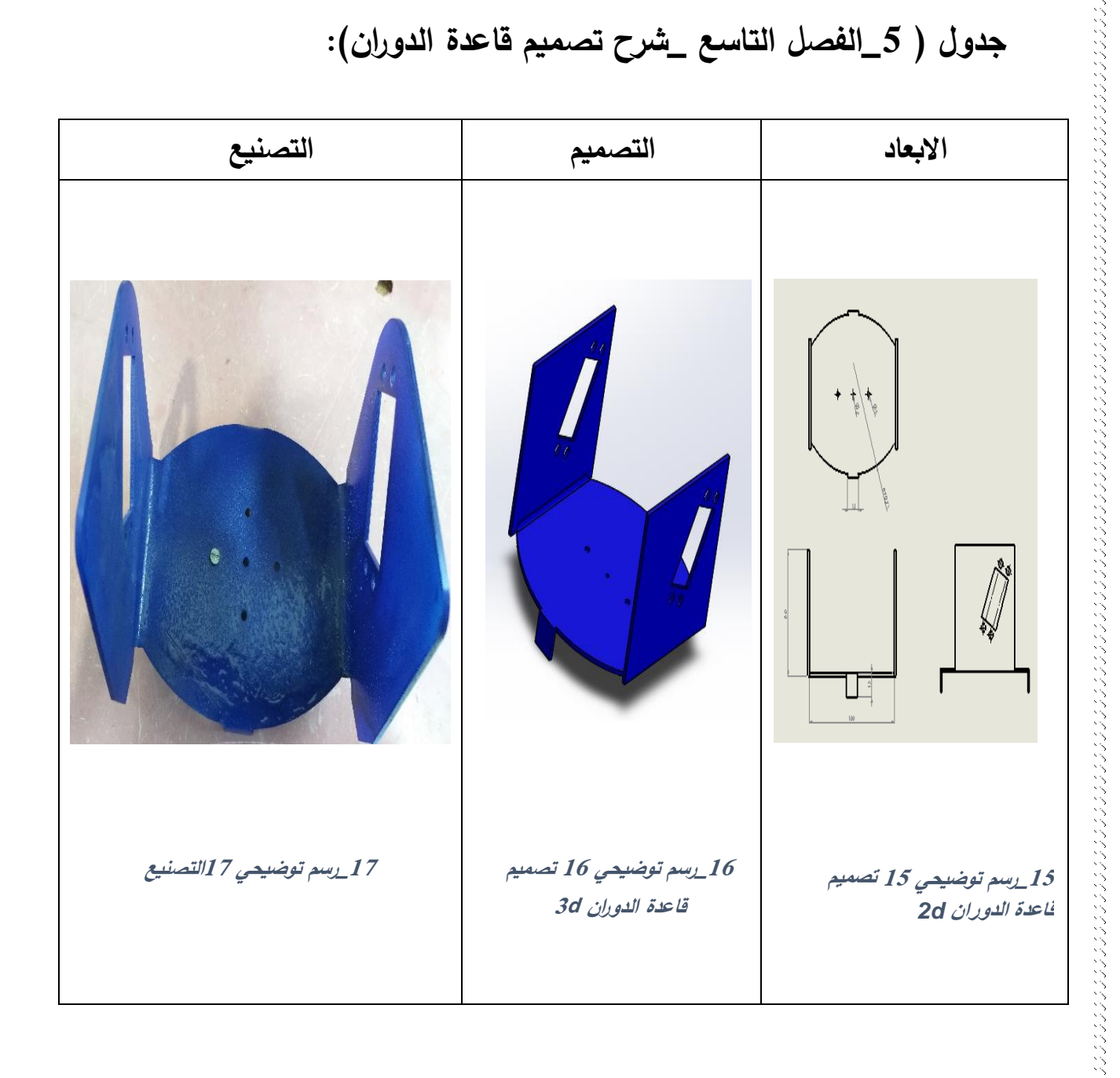

KAAAAAAAAAAAAAAAAAAAAAAAAAAAAA

KAAAAAAAAAAAAAAAAAAAA

maaaaaaaaaaaaaaaaaaaaaa

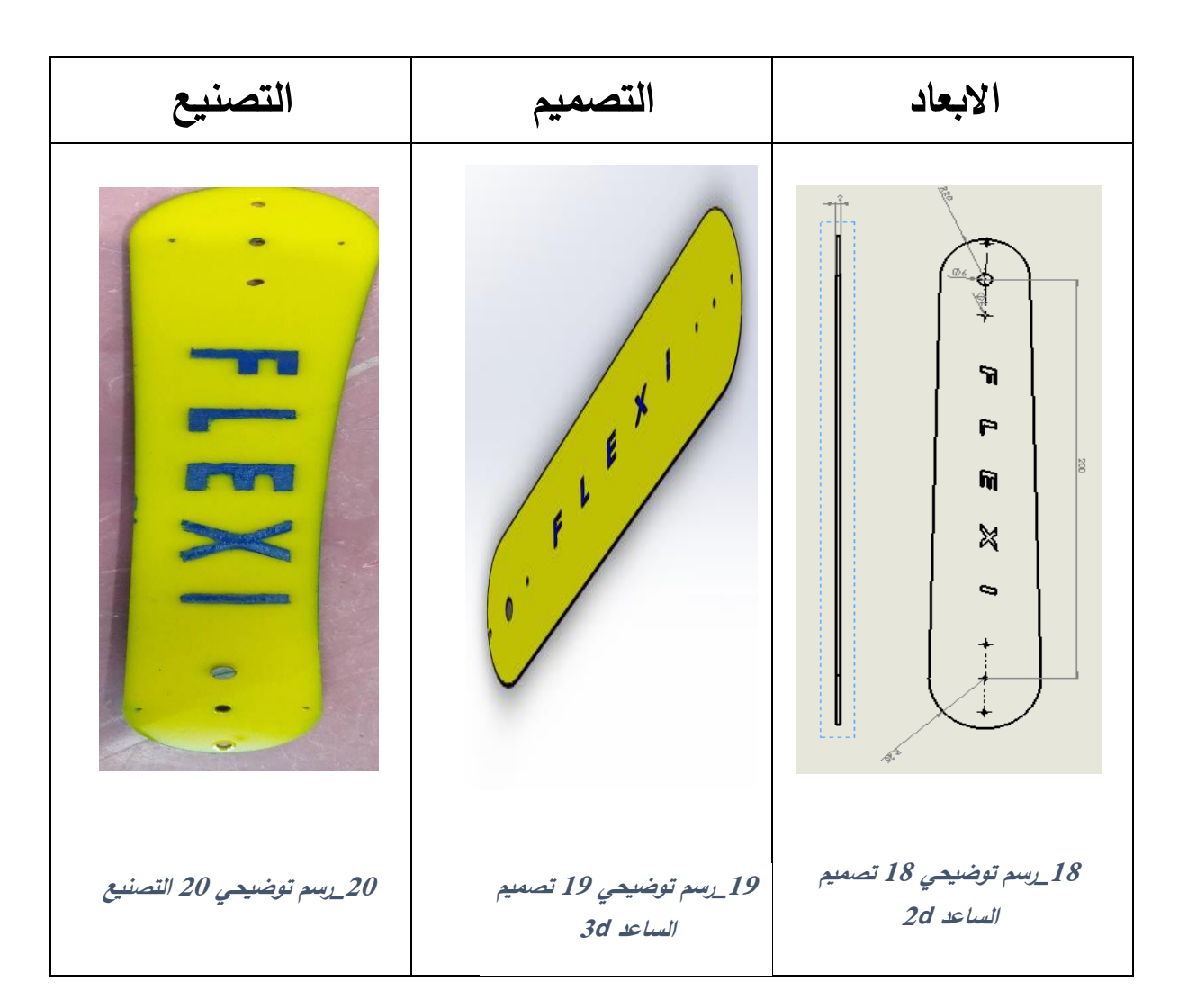

# **جدول )6\_الفصل التاسع \_شرح تصميم الساعد(:**

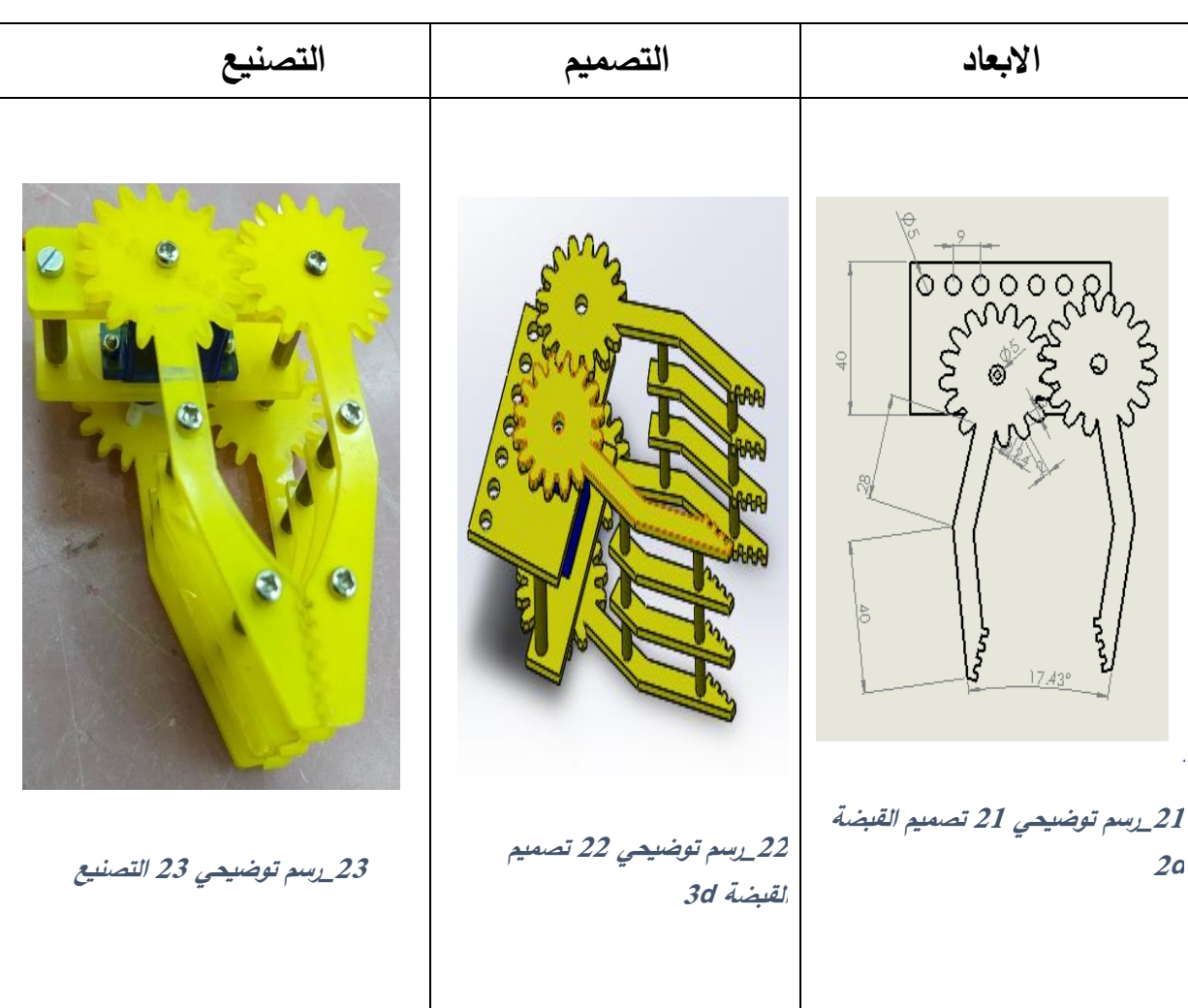

## **جدول ) 7\_الفصل التاسع \_شرح تصميم القبضة(:**

#### <span id="page-24-0"></span>**الفصل الرابع:**

<span id="page-24-1"></span>**2\_1الدراسة الكهربائية للمشروع:** 

<span id="page-24-2"></span>**1\_2\_1 شرح المتحكم المستخدم في المشروع :** 

#### <span id="page-24-3"></span>**Arduino Controller**

هو لوح تطوير إلكتروني يتكون من

دارة إلكترونية مفتوحة المصدر مع برمج عن طريق ُ متحكم دقيق ي

الحاسوب.

ُستخدم ال ي Arduinoبصورة أساسية في تصميم المشاريع اإللكترونية التفاعلية أو المشاريع التي تستهدف بناء حساسات بيئية مختلفة.

مكن توصيل ال ّ ي Arduino ببرامج

مختلفة على الحاسب

الشخصي ويعتمد في برمجته على لغة البرمجة مفتوحة المصدر،

وتتميز األكواد البرمجية الخاصة بلغة ال Arduino أنها تشبهه

لغة ال C وتعتبر من أسهل لغات البرمجة المستخدمة في كتابة

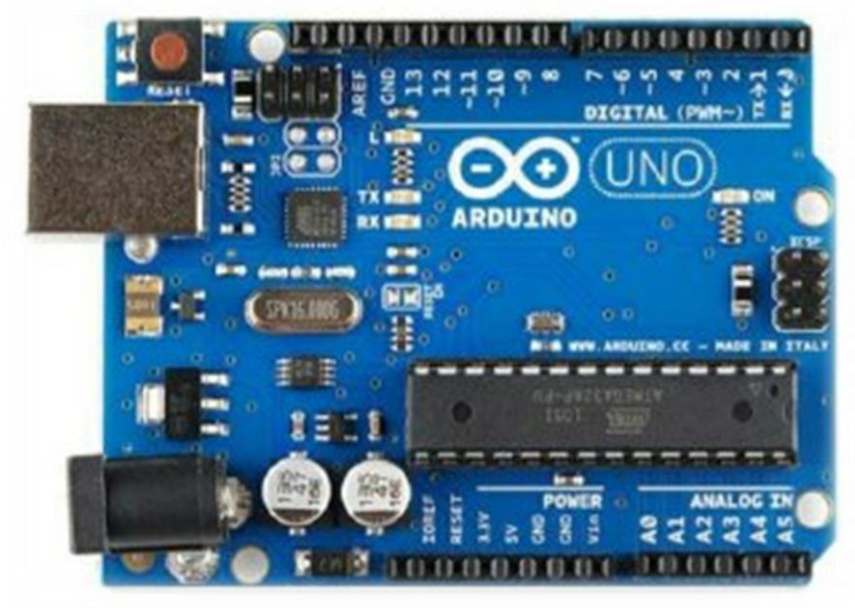

**24\_رسم توضيحي <sup>24</sup> controller Arduino**

## <span id="page-25-0"></span>**2\_2\_1 شرح المشغل المستخدم في المشروع:**

#### **:Servo MG995 محرك**•

ان محرك سيرفو MG995 الرق*مي* 

عالي السرعة يدور

بزاوية 90 درجة في كل اتجاه مما

يجعله محركًا مؤازرًا

بزاوية 180 درجة. يعتبر محرك

سيرفو رقمي يستقبل

ويعالج إشارة PWM بشكل أسرع

وأفضل.

إنه يجهز دوائر داخلية متطورة توفر عزم دوران جيد وقوة قابضة وتحديثات أسرع استجابة للقوى الخارجية. هذه المحركات 995MG هي محركات مؤازرة عالية

السرعة مع عزم دوران هائل يبلغ .10 cm/Kg.

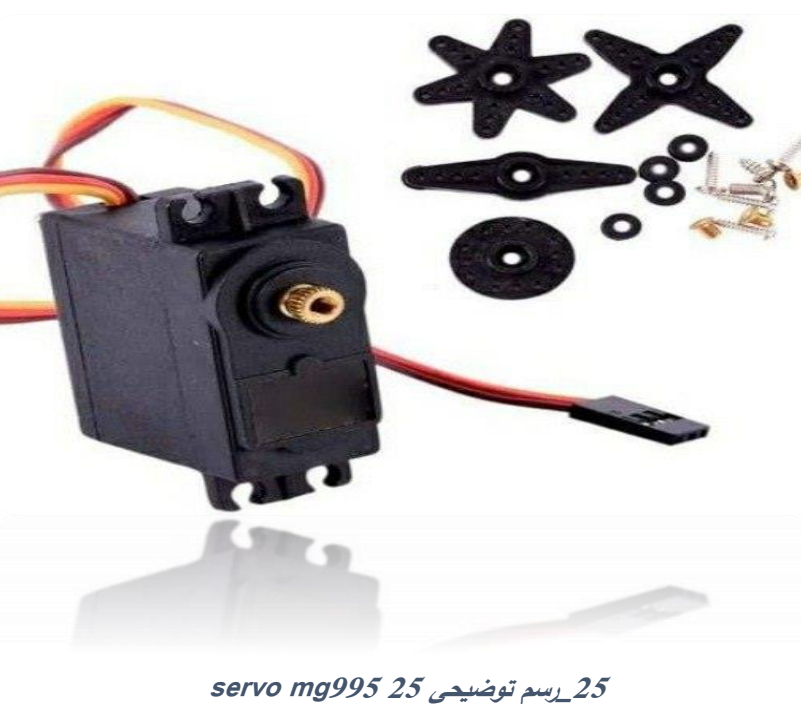

- ً ا. كابل التوصيل أكثر سمك
	- عالي الجودة.
- دقة عالية وتحديد المواقع بدقة.
	- - عزم دوران ثابت.
		- قوة تحمل ممتازة.

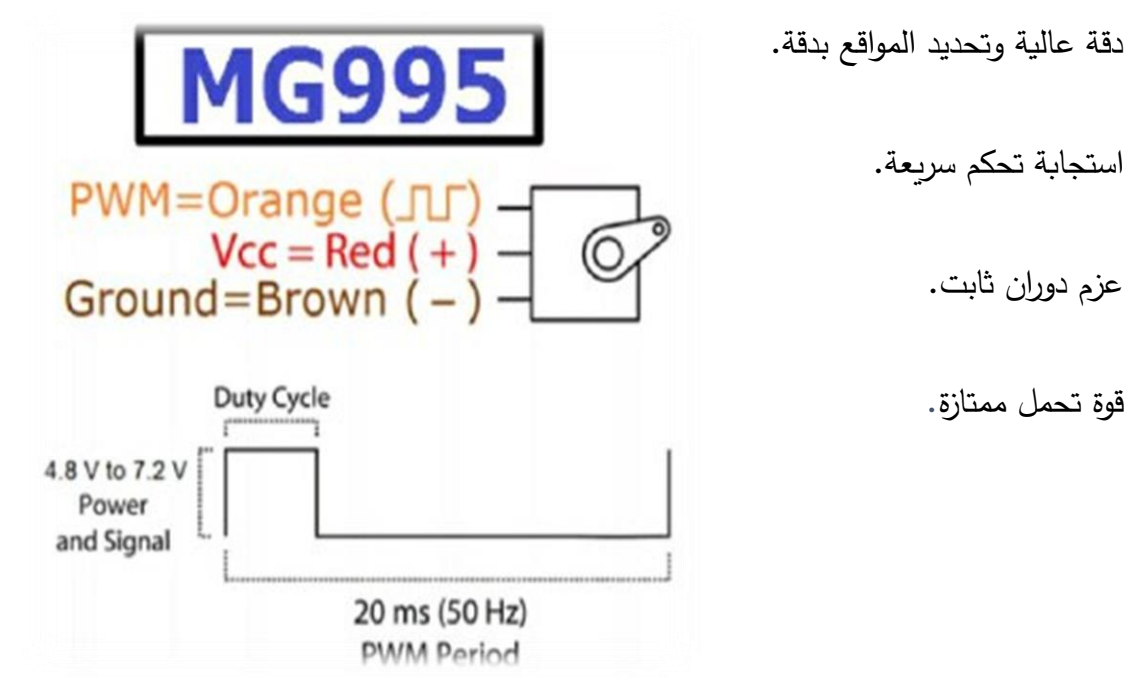

**26\_رسم توضيحي 26 مخطط تفصيلي للمحرك** 

#### <span id="page-27-0"></span>**3\_2\_1شرح المشغل اآلخر المستخدم في المشروع:**

#### • **محرك DC:**

هو عبارة عن آلة تحوِّل الطاقة الكهربائية إلى طاقة مكيانيكة باستخدام التيار المستمر. يتكون الجهاز من مغناطيس ذاتي له قطب شمالي وقطب جنوبي (يسمى عضو ثابت) وحلقة سلكية في الوسط يجري فيها تيار مستمر )ويسمى عضو دوار( . يجري التيار في أحد ناحيتي الحلقة ذاهباً، ويجري أتيا في النصف اآلخر من الحلقة و بذلك سيتولد مجال مغناطيسي دائم نتيجة مرور خطوط الفيض المغناطيسي من القطب الشمالي إلى الجنوبي علما بأن عزم الدوران يتناسب طرديا مع عدد هذه الخطوط المغناطيسية المارة في الملف كما يتناسب مع شدة التيار في الملف

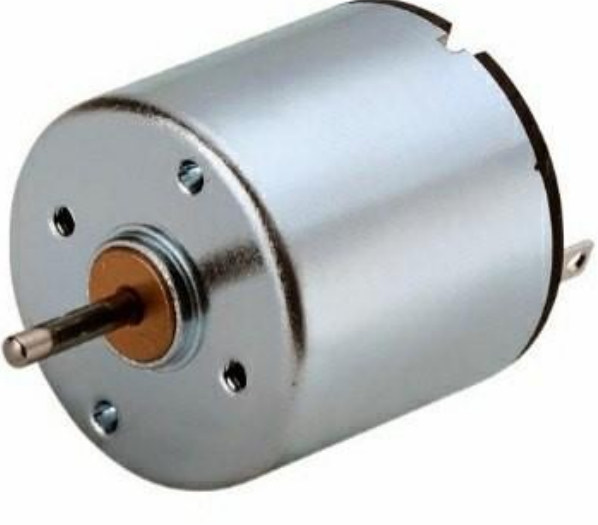

**27\_رسم توضيحي <sup>27</sup> محرك Dc**

وعزم المحرك هو N.3

<span id="page-28-0"></span>**الفصل الخامس:** 

<span id="page-28-1"></span>**1\_1العناصر المساعدة في المشروع:**

<span id="page-28-2"></span>**1\_1\_1الترانزستور 2222n:2** 

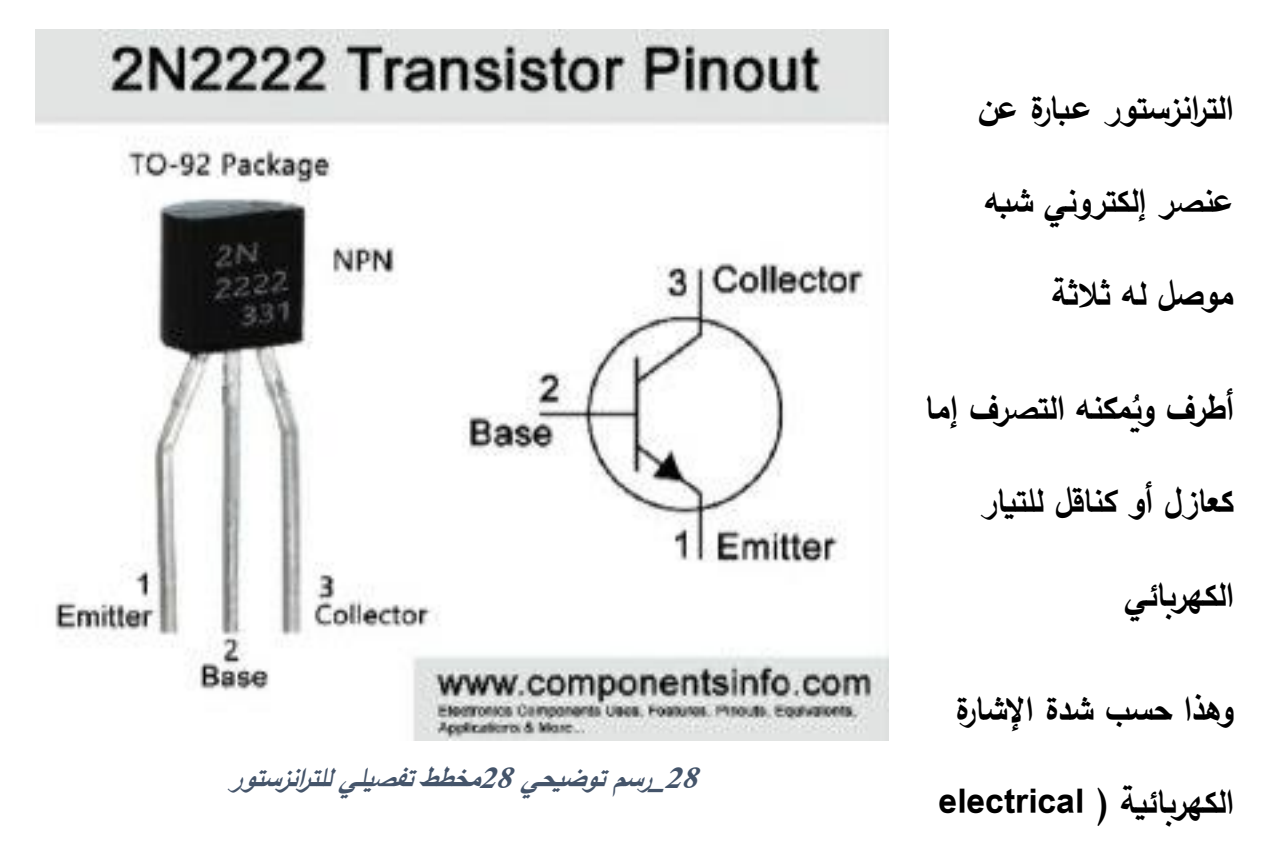

**signal )المطبقة** 

**عليه.**

**يمكن استعمال الترانزستور في تطبيقين رئيسيين مختلفين:**

**.1 كمفتاح: إما أن يكون الت ارنزستور في حالة إشباع )تيار**

**القاعدة كبير جدا مما يعني في هذه الحالة أن الترانزستور** 

**العالقة التالية:**

<span id="page-29-0"></span> $\mathsf{Ic} = \mathsf{B} * \mathsf{Ib}$ 

#### **2\_ 1\_1شاشة 2\*16 LCD** انها نوع

من وحدات العرض اإللكترونية المستخدمة في مجموعة واسعة من التطبيقات مثل الدوائر والأجهزة المختلفة مثل الهواتف المحمولة ، واآلالت الحاسبة ، وأجهزة الكمبيوتر ، وأجهزة التلفزيون ، وما إلى فضل هذه الشاشات بشكل أساسي للقطاعات ُ ذلك ، ت المتعددة الثنائيات الباعثة للضوء وسبعة أجزاء. الفوائد الرئيسية الستخدام هذه الوحدة هي رسوم متحركة قابلة للبرمجة وغير مكلفة ، وال توجد قيود على عرض الأحرف المخصصة ، والرسوم الخاصة وحتى الرسوم المتحركة .

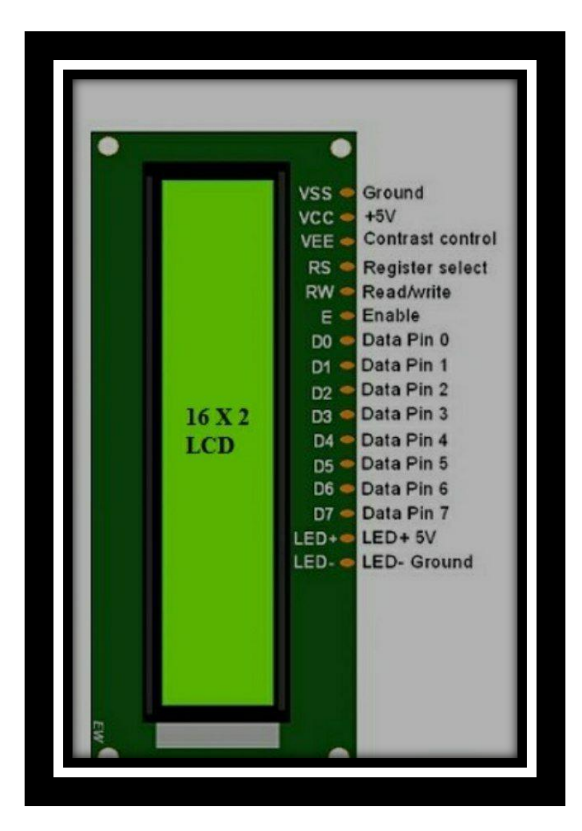

**29\_رسم توضيحي 29شاشة 2\*16 lcd**

لبنية العامة للشاشة الكريستالية :

للشاشات الكريستالية نظام اتصال على التوازي و يبين الرسم التالي التوزيع للم اربط الخاصة بهذه الشاشة

المربط والوظيفة:

.

RS اختيار المسجل : هذا المربط يحدد لنا في أي ذاكرة نحن نكتب البيانات ! يتم االختيار ما بين مسجل البيانات , أو مسجل التعليمات

W/R خيار القراءة أو الكتابة , هذا المربط يحدد إما اختيار وضعية القراءة أو الكتابة .

pin enable يسمح هذا المربط في حال تفعيله بالكتابة للمسجالت الخاصة بالشاشة الكريستالية .

1000年,1000年的发展中,1000年的发展中,1000年的发展中,1000年的发展中,1000年的发展中,1000年的发展中,1000年的发展中,1000年的发展中,1000年的发展中,1000年的发展中,1000

(7D0-D (pin data : هي المرابط التي نمرر البيانات عبرها للمسجالت .

هناك ايضاً مرابط للتغذية و التأريض و للإضاءة الخلفية الداخلية .

توصيل هذه الشاشة مع Arduino .

سنوصل المرابط كالتالي :

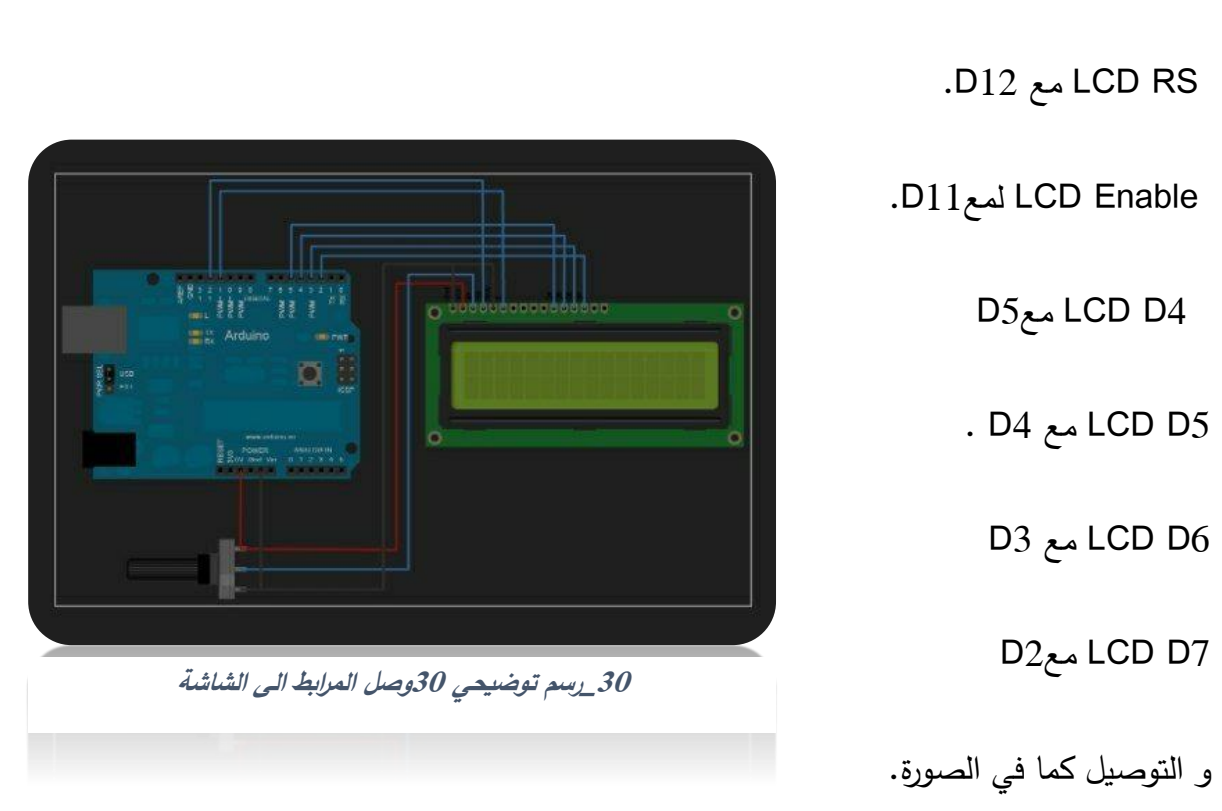

و أيضا سنوصل الرجل رقم 15 مع مصدر التغذية الموجب و الرجل رقم 16 مع السالب في حال أردنا تشغيل اإلضاءة الداخلية .

<span id="page-32-0"></span>**الفصل السادس:**

<span id="page-32-1"></span>**1\_1الحساسات المستخدمة:** 

<span id="page-32-2"></span>**1\_1\_1حساس الليزر:** 

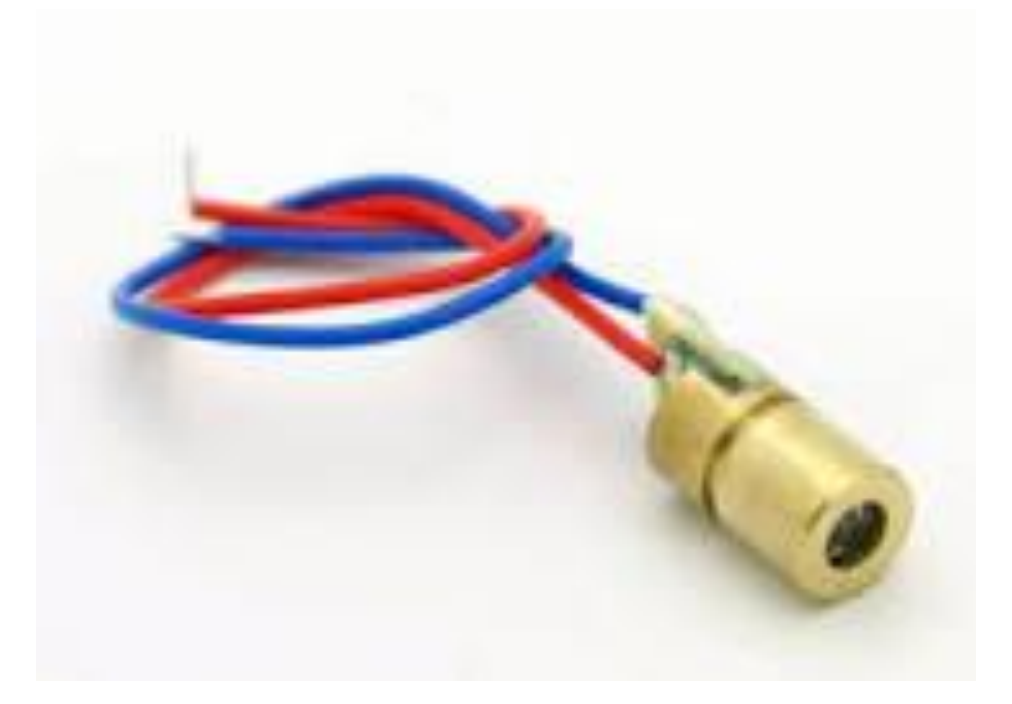

**31\_رسم توضيحي 31حساس الليزر**

الليزر هو جهاز يصدر الضوء من خالل عملية تضخيم ضوئي تعتمد على االنبعاث المحفز لإلشعاع الكهرومغناطيسي. كلمة "ليزر" هي اختصار لعبارة "تضخيم الضوء عن طريق انبعاث إشعاع محفز". يختلف الليزر عن مصادر الضوء الأخرى في أنه يصدر ضوءٍ متماسك. يسمح التماسك المكاني لليزر بالتركيز على بقعة ضيقة، مما يتيح تطبيقات مثل القطع بالليزر والطباعة الحجرية. يسمح التماسك المكاني أيضًا لشعاع الليزر بالبقاء ضيقًا على مسافات كبيرة (الموازلة)، مما يتيح تطبيقات مثل مؤشرات الليزر.

يمكن أن يكون لليزر أيضًا تماسك زمني عالٍ، مما يسمح لها بإصدار ضوء بنطاق ضيق للغاية. بدلاً من ذلك، يمكن استخدام التماسك الزمني إلنتاج نبضات ضوئية فائقة القصر ذات طيف واسع ولكن مددها قصيرة تصل إلى فيمتو ثانية.

يتم استخدام الليزر في محركات األقراص الضوئية وطابعات الليزر وأدوات تسلسل الحمض النووي والألياف الضوئية وتصنيع شرائح أشباه الموصلات (الطباعة الحجرية الضوئية) والاتصال البصري في الفضاء الحر والجراحة بالليزر وعلاجات الجلد وقطع المواد واللحام والجيش والقانون أجهزة الإنفاذ لتحديد األهداف وقياس المدى والسرعة، وفي شاشات اإلضاءة بالليزر للترفيه.

كما تم استخدام ليزر أشباه الموصلات باللون الأزرق إلى الأشعة فوق البنفسجية القرببة بدلاً من الثنائيات الباعثة للضوء )LEDS )إلثارة التألق كمصدر للضوء األبيض.

هذا يسمح بمساحة انبعاث أصغر بكثير بسبب إشعاع الليزر األكبر وتجنب التدلي الذي تعاني منه مصابيح LED؛ هذه األجهزة مستخدمة بالفعل في بعض المصابيح األمامية للسيارات.

بتم تمييز الليزر وفقًا لطول موجته في الفراغ. تنتج معظم الليزرات ذات "الطول الموجي الأحادي" إشعاعًا في أوضاع متعددة ذات أطوال موجية مختلفة قليال.ً على الرغم من أن التماسك الزمني يعني درجة معينة من أحادية اللون، إال أن هناك أشعة ليزر تنبعث من طيف واسع من الضوء أو تنبعث أطوال موجية مختلفة من الضوء في وقت واحد. بعض أنواع الليزر ليست في الوضع المكاني الفردي ولها أشعة ضوئية تتباعد أكثر مما هو مطلوب في حد الانعراج. يتم تصنيف جميع هذه الأجهزة على أنها "ليزر " على طريقة إنتاج الضوء عن طريق االنبعاث المستحث. يتم استخدام الليزر حيث ال يمكن إنتاج ً بناء ضوء التماسك المكاني أو الزمني المطلوب باستخدام تقنيات أبسط.

#### <span id="page-34-0"></span>**2\_1\_1حساس LDR:**

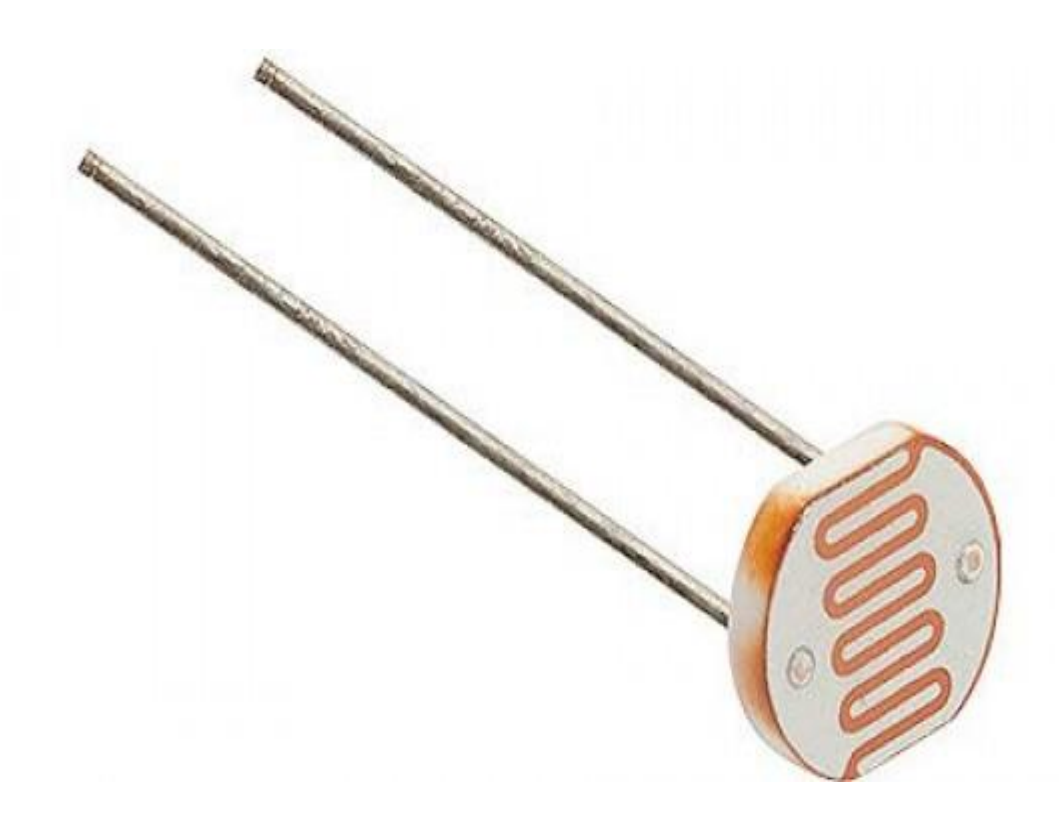

<span id="page-34-1"></span>**32\_رسم توضيحي 32حساس Ldr**

هو مقاومة كهربائية حساسة للضوء، تقل مقاومتها عند شدة سطوع الضوء عليها. وبسبب هذه الخاصية يستفيد منها الفنيون وواضعوا الدوائر الكهربائية تستخدم تلك الخاصية ألداء أعمال كثيرة، تستغل خاصية تأثر المقاومة بالضوء فهناك دوائر إنذار بالضوء وأيضا إنذار بالظالم.

> ومن أشهر تطبيقاتها مصابيح الشارع. حيث تستعمل للتشغيل واإلطفاء اآللي. يطلق عليها (device Semiconductor )اسم آخر هو الموصل الضوئي.

في الظالم يكون لدى هذه األداة مقاومة تبلغ Ω 1000000 اي ميغا أوم )MΩ), لكن عند تعرضها للسطوع الضوئي تقل هذ المقاومة لتبلغ بضع مئات أوم . مقاومات الضوء تأتي في أنواع عديدة. يمكن العثور على خاليا كبريتيد الكادميوم غير المكلفة )CDS ) في العديد من العناصر االستهالكية مثل عدادات ضوء الكاميرا، وأجهزة الراديو على مدار الساعة، وأجهزة الإنذار (ككاشف لحزمة الضوء)، والمصابيح الليلية، والساعات الخارجية، ومصابيح الشوارع الشمسية، ومسامير الطرق الشمسية.

يمكن وضع مقاومات الضوء في إنارة الشوارع للتحكم في وقت تشغيل الضوء. يتسبب الضوء المحيط الساقط على المقاوم الضوئي في إطفاء ضوء الشارع. وبالتالي يتم توفير الطاقة من خالل ضمان تشغيل الضوء فقط خالل ساعات الظالم.

تُستخدم المقاومات الضوئية أو LDRS أيضًا في أنظمة الأمان القائمة على الليزر لاكتشاف التغيير في شدة الضوء عندما يمر شخص / كائن عبر شعاع الليزر.

كما يتم استخدامها أيضًا في بعض الضواغط الديناميكية مع مصباح متوهج صغير أو مصباح نيون، أو الصمام الثنائي الباعث للضوء للتحكم في تقليل الكسب.

يمكن العثور على استخدام شائع لهذا التطبيق في العديد من مضخمات الجيتار التي تتضمن تأثير اهتزاز مدمج، حيث تتحكم أنماط الإضاءة المتذبذبة في مستوى الإشارة التي تمر عبر دائرة مكبر الصوت.

تُستخدم كبريِتيد الرصـاص (PBS) وأنتيمونيد الإنديوم INSb) LDRS) (مقاومات تعتمد على الضوء) لمنطقة طيفية منتصف األشعة تحت الحمراء. تعتبر موصالت Cu :Ge الضوئية من بين أفضل أجهزة الكشف عن األشعة تحت الحمراء

البعيدة، وتستخدم في علم الفلك بالأشعة تحت الحمراء والتحليل الطيفي بالأشعة تحت الحمراء .

**الدارة الخاصة بالمقاومة الضوئية:** 

kkaanaanannannannannannannannan

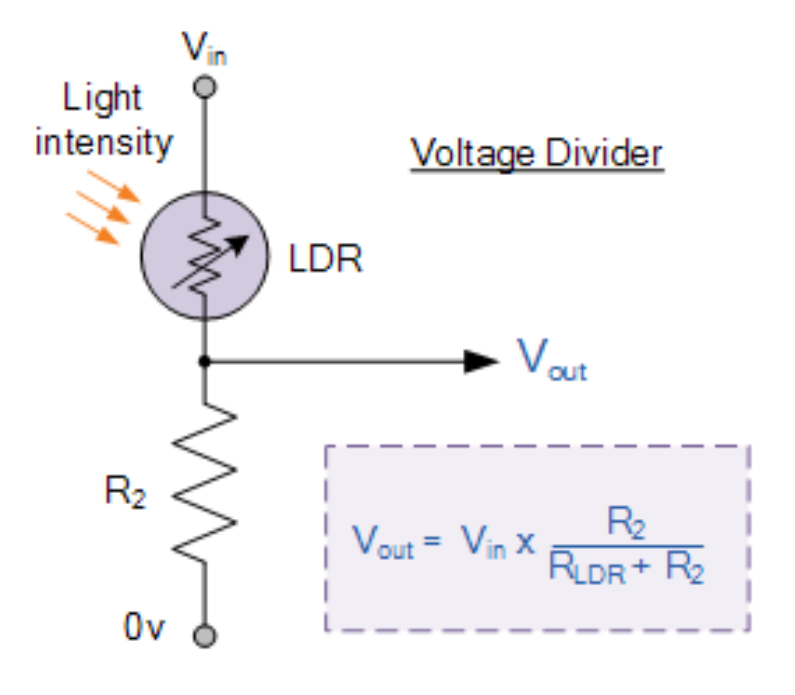

<span id="page-36-0"></span>**<sup>33</sup> -رسم توضيحي 33 دارة المقاومة الضوئية** 

فيما تبين في الشكل أعاله دارة المقاومة الضوئية LDR

نضع مقاومة ثانية 2R مع المقاومة الضوئية على التسلسل من اجل منع حالة القصر عند تسليط ضوء قوي على المقاومة الضوئية.

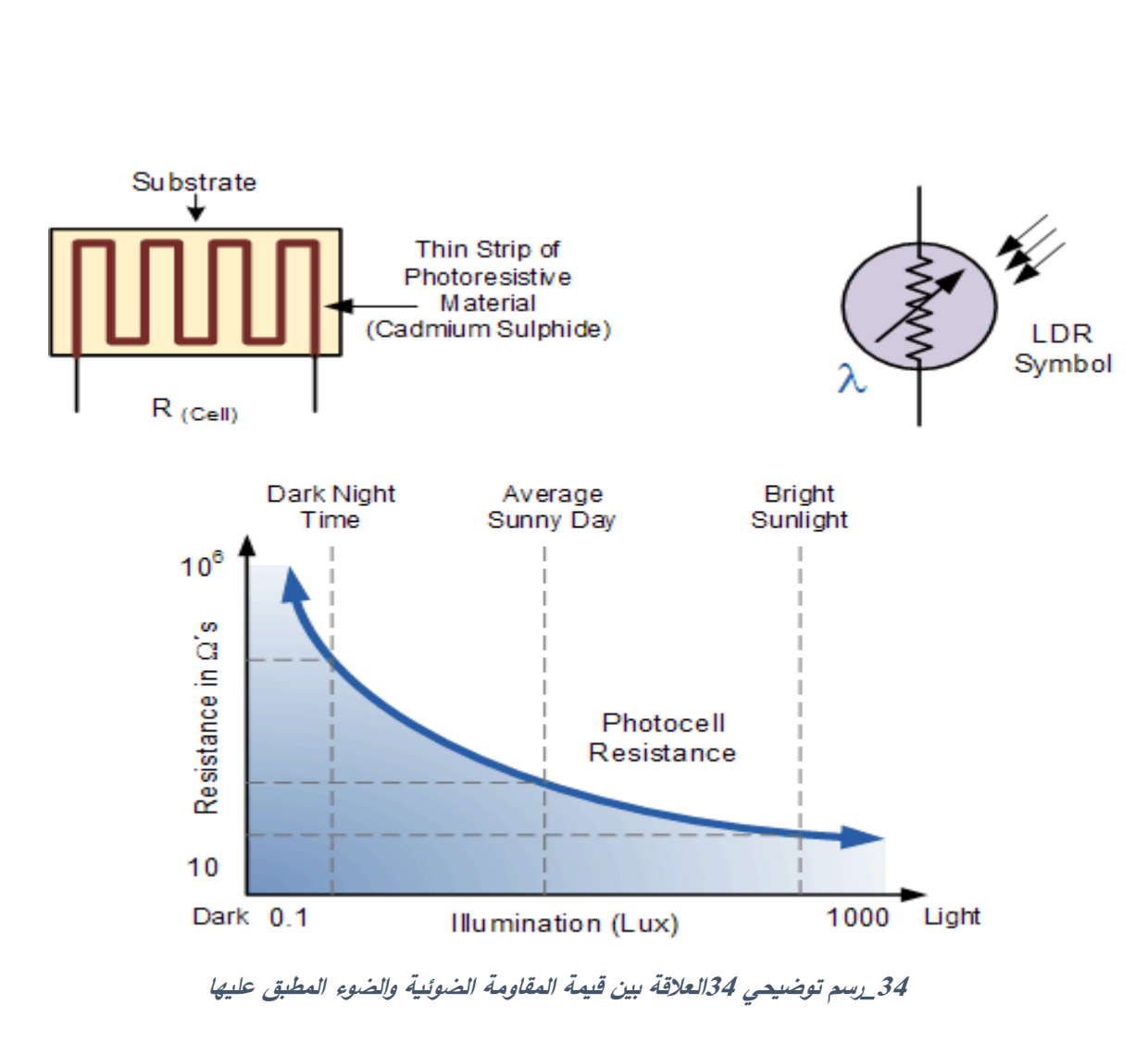

<span id="page-37-0"></span>يوضح الشكل المرفق أعاله العالقة بين المقاومة الضوئية LDR والضوء المطبق عليها أي كلما ازداد الضوء المطبق عليها كلما قلت قيمة المقاومة الضوئية والعكس صحيح.

وعندما قمنا بربطها مع المتحكم Arduino ووضعنا مقابلها ليزر لكي يضعف قيمة مقاومتها فعندما تصل العبوة الى تحت الخزان تكون قد حجبت ضوء الليزر عن المقاومة الضوئية لكي تزداد قيمتها وتقوم بفتح الصمام وتشغيل المضخة لتعبئة العبوة.

#### <span id="page-38-0"></span>**الفصل السابع:**

<span id="page-38-1"></span>**البرامج المستخدمة في المشروع:** 

- <span id="page-38-3"></span><span id="page-38-2"></span>Solid Work •
	- Fritzing •
- <span id="page-38-4"></span>Arduino ide •

<span id="page-39-1"></span><span id="page-39-0"></span>**1-1-1 شرح آلية عمل برنامج Work Solid:**

هو عبارة عن برنامج تصميم ميكانيكي ثلاثي الأبعاد )التصميم بمساعدة الكمبيوتر(

يمتاز بسهولة النمذجة وتحريك النموذج واختباره. يختص بتصميم المجسمات الهندسية ثالثية االبعاد. يقدم حال متكامال لمشاهدة التصميمات الهندسية بشكل ثالثي األبعاد وواقعي إلى أقصى حد. فهو يعتبر المحاكي الأمثل والذي يساعد في خلق رؤية أوضح للتصاميم واالختراعات الهندسية.

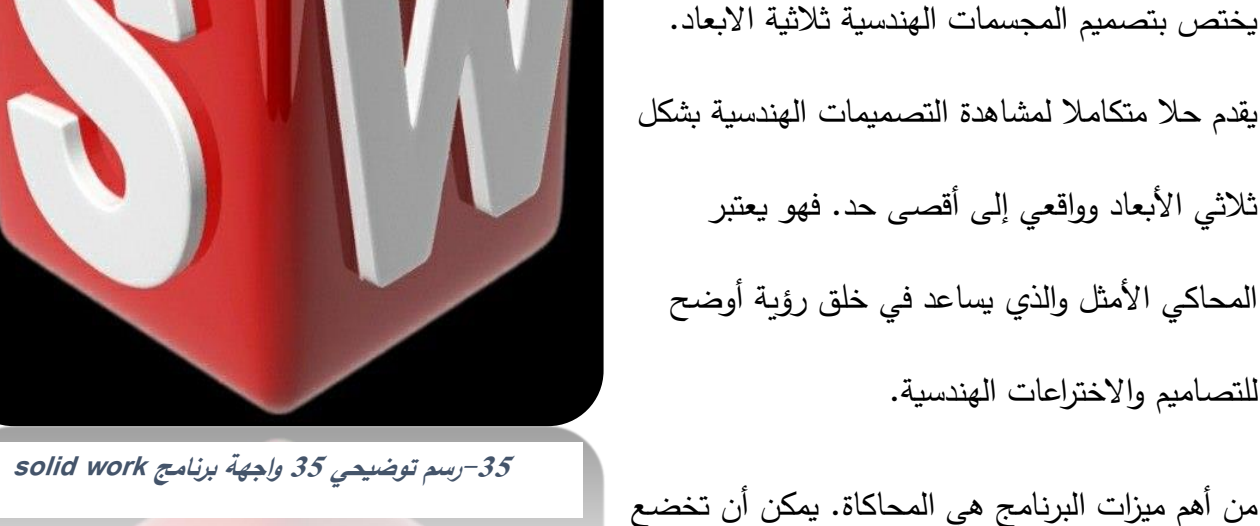

الأجزاء لاختبارات الإجهاد للعيوب الهيكلية باستخدام قياسات دقيقة وأدوات تحليل قوية. بدلاً من ذلك، مع الحزمة المميزة، يمكن قياس معدالت التدفق والضغط، من بين جوانب أخرى، لتقليل الحاجة إلى إنشاء نماذج أولية واختبارها.

التقييم في SolidWorks:

بمجرد االنتهاء من جزء أو تجميع، يمكن استخدام أداة الرسومات القوية. يؤدي هذا على الفور إلى إنشاء تمثيل دقيق ثنائي األبعاد لجزء ما ويمكن

المستخدم من سحب وإسقاط زوايا عرض مختلفة )ممثلة في 2D )لتشكيل تمثيل إمالئي كامل. يمكن إضافة األبعاد إلى الرسم بمجرد النقر على السطح أو الرأس والنقر لتحديد مكان عرض البعد. على مجال الصناعة فانه مان يتم تقييم قطعة ما، فإنها تصبح جاهزة للتصنيع.

<span id="page-40-0"></span>**1-1-2 شرح آلية عمل برنامجFritzing :** 

# fritzing

<span id="page-40-1"></span>**36\_رسم توضيحي <sup>36</sup> برنامج Fritzing**

برنامج مفتوح المصدر لتطوير برمجية للتصميم بمساعدة الحاسوب للمحترفين ويساعد المصممين والفنيين على رسم وتركيب نماذج للدارات اإللكترونية بكيفية سهلة مع تصحيح آلي للمسارات ويدعم كذلك الربط على الشبكة للمشروعات المشتركة.

يمكن المستخدم من رسم الدارات االلكترونية من اجل سهولة التعامل معها ومع العناصر المستخدمة ويساعد على سهولة التوصيل وايضاح الجانب العملي والانخراط في سوق العمل.

#### <span id="page-41-0"></span>**3\_1\_1 شرح آلية عمل برنامج ide Arduino:**

تم تصميم ال Arduino مع البرنامج الخاص به وهو IDE Arduino تستطيع الحصول عليه وتنصيبه من الموقع الخاص به cc.arduino فهو متاح للجميع بدون اي رسوم.

تحتوي بيئة التطوير الخاصة Arduino علي محرر نصوص لكتابة الشفرات البرمجية ومنطقة الرسائل

وشريط ازرار األوامر وسلسله من القوائم، يتم توصيلها ب جهازArduino لرفع البرنامج والتواصل بين البرنامج والجهاز )لوح .)Arduino عند فتحك لبرنامج IDE Arduino سوف تجده كما بالشكل التالي، وينقسم إلى 6 أقسام: **37\_رسم توضيحي <sup>37</sup> برنامج ide Arduino**

.1 قسم Toolbar.

.2 قسم Menus.

- .Code Editor قسم .3
	- .Status bar قسم .4

.Program Notification قسم .5

.Board & Serial Port Selections قسم .6

يسهل كتابة األكواد البرمجية من أجل حقنها والتعامل مع شريحة Arduinoبصورة أقرب.

<span id="page-42-0"></span>**الفصل الثامن:** 

<span id="page-42-1"></span>**الدارة الكهربائية:** 

جدول (1\_الفصل الخامس \_الدارة الكهربائية):

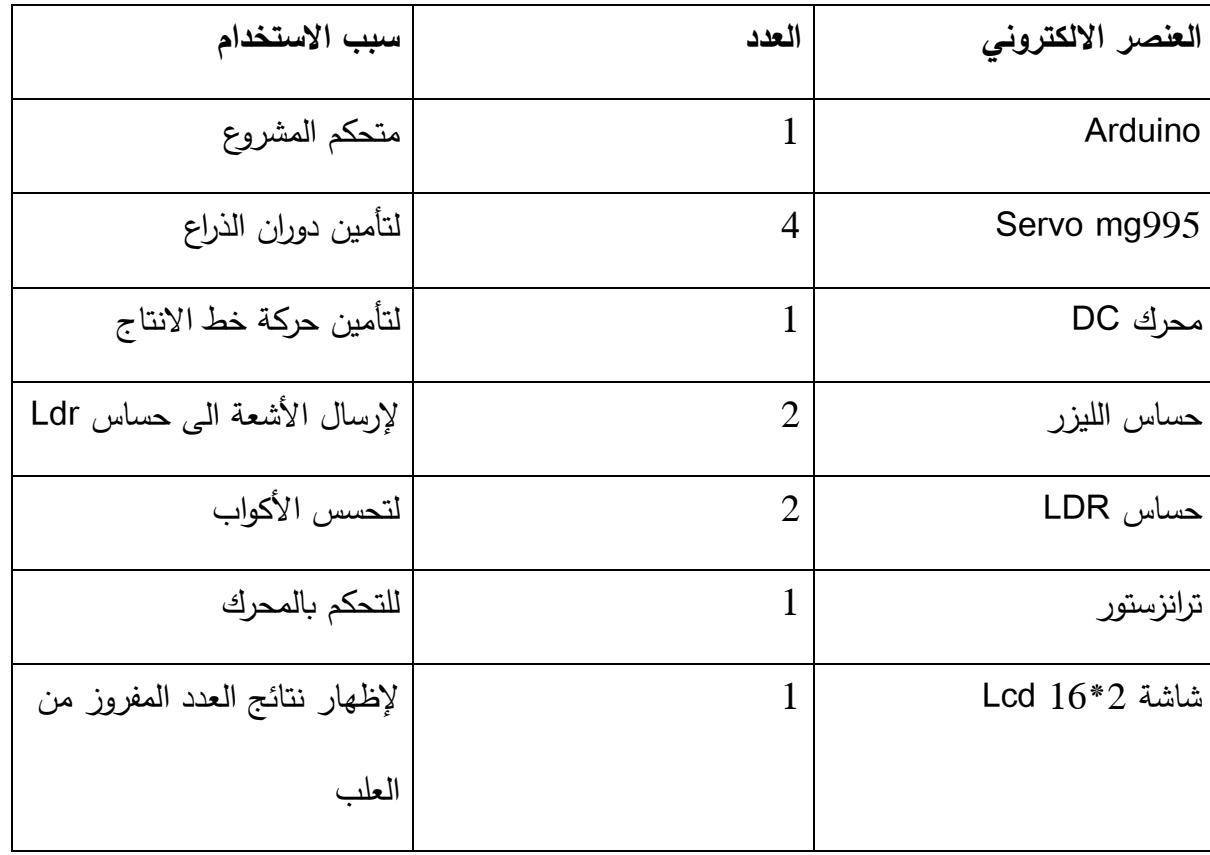

ינים בין העינים העינים האינטרנים באינטרנים באינטרנים באוניברים באינטרנים באינטרנים באינטרנים באינטרנים באינטרני<br>לפי האינטרנים באינטרנים באינטרנים באינטרנים באינטרנים באינטרנים באינטרנים באינטרנים באינטרנים באינטרנים באינט

<span id="page-43-0"></span>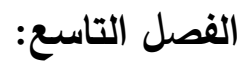

<span id="page-43-1"></span>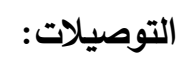

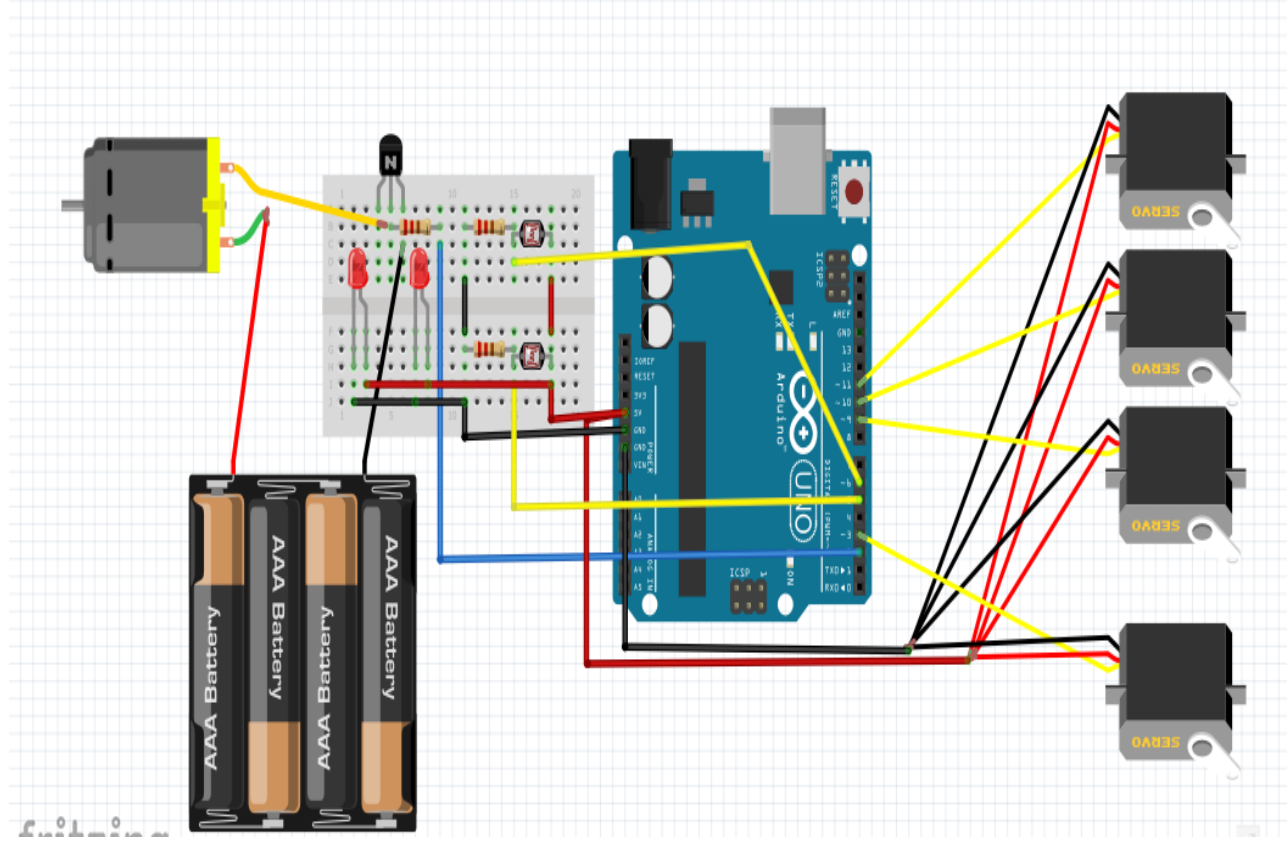

**38\_رسم توضيحي <sup>38</sup> توصيل المشروع باستخدام fritzing**

#### <span id="page-44-0"></span>**الفصل العاشر:**

#### <span id="page-44-1"></span>**1\_1جدول الحالة للمشروع:**

جدول )2\_الفصل السابع \_جدول الحالة للمشروع

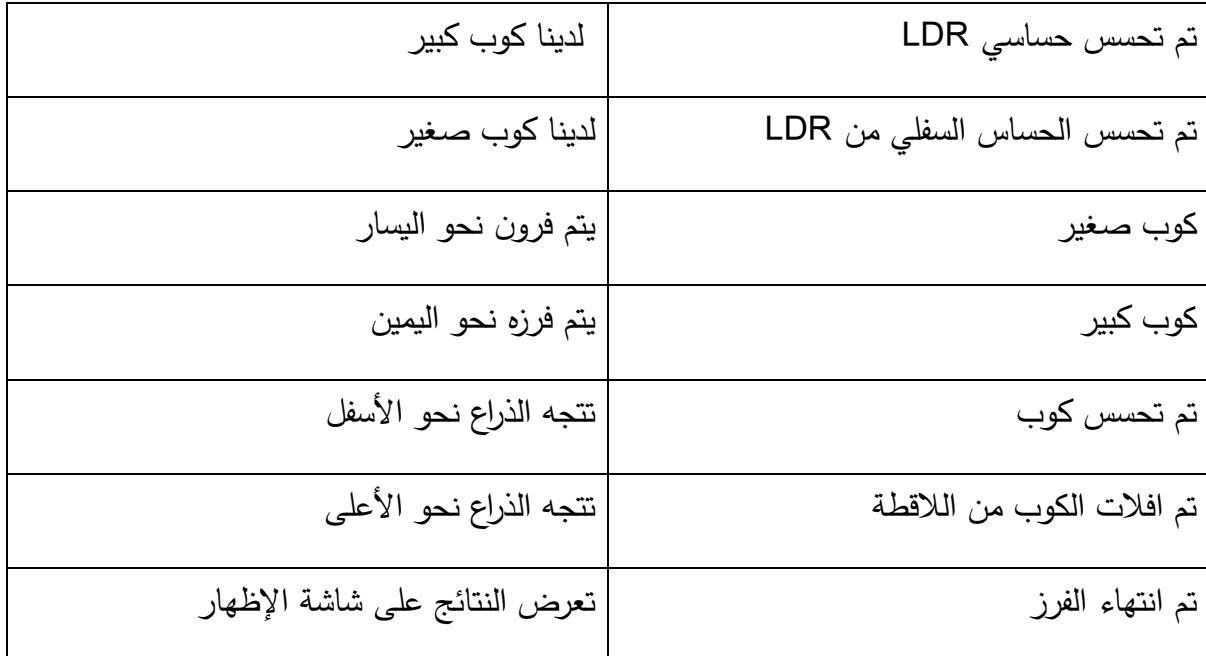

<span id="page-45-0"></span>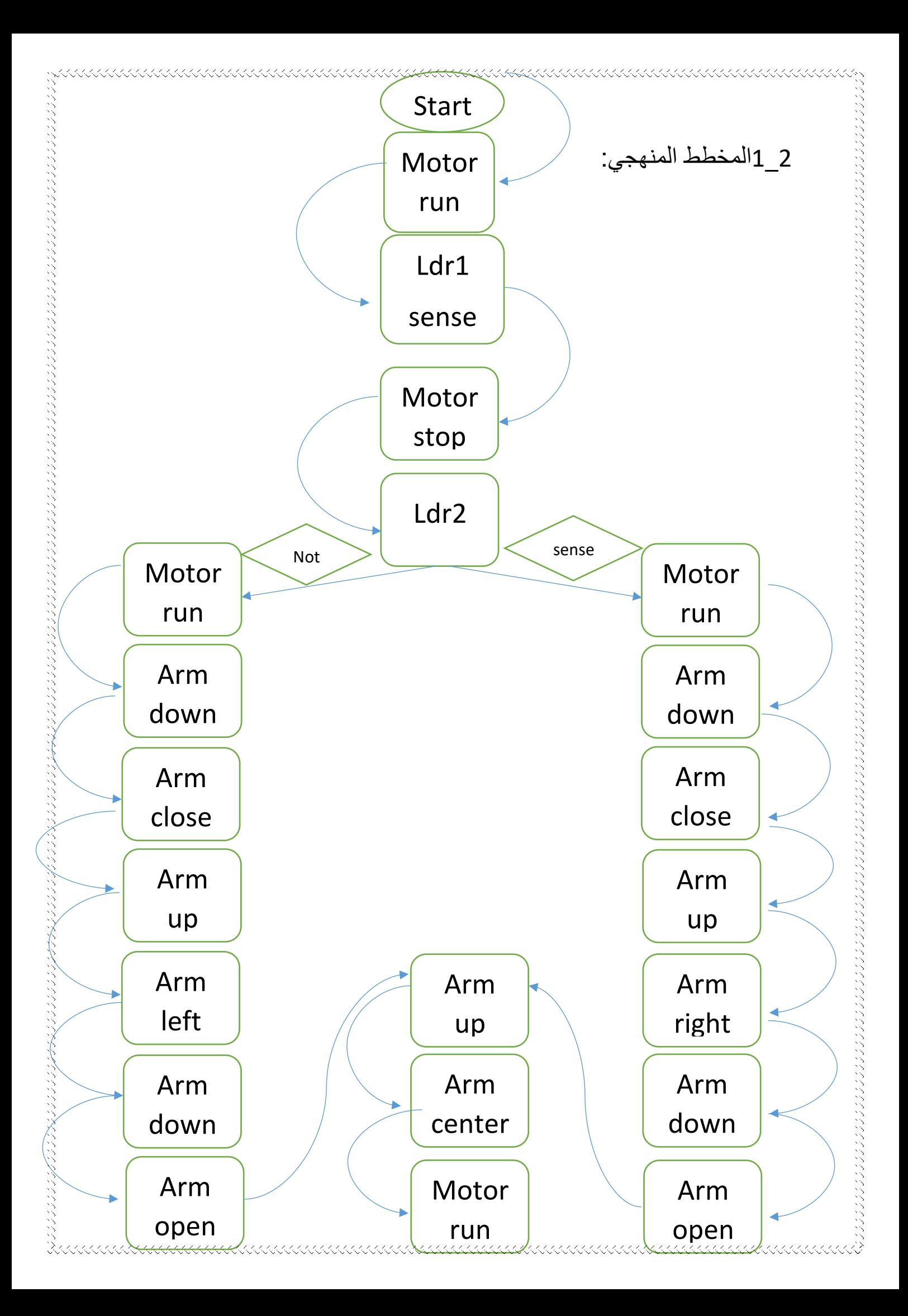

<span id="page-46-1"></span><span id="page-46-0"></span>**مبدأ عمل المشروع:** 

كيف يتم فرز العلب

لدينا خط سير للفرز يتم وضع الكوب الصغير على اليسار والكوب الكبير على اليمين.

عند وضع الكوب عندها خط السير يعمل ويستمر بالمشي حتى الوصول الى نهاية خط االنتاج هنا تكون موجودة الذراع حيث يوجد هنا لدينا حساس الليزر (تم استخدام عدد 2منه) وحساس المقاومة الضوئية (تم استخدام عدد2منه) اي يوجد لدينا 4حساسات تم وضعهم فوق بعض.

مبدأ عمل الحساسات:

حساس الليزر يرسل اشعة في الوضع الطبيعي متالمس مع حساس LDR فيعطي قيم صفرية ل Arduino عند وجود الكوب ف ان الكوب يقطع الليزر عندها Arduino تأخذ قيمة 1منطقي عندها يكون قد تحسس.

فاذا تم تحسس الحساسين من LDR عندها يكون لدينا كوب كبير.

اما إذا كان الحساس السفلي من LDR فقط متحسس عندها يكون لدينا كوب صغير.

الذراع تحتوي على لاقطة عند تحسس الحساسات في حال الكوب الكبير او الكوب الصغير تنزل الذراع نحو األسفل والالقطة مفتوحة عندها خط السير يمشي لمدة 1ثانية خالل هذه الثانية يكون الكوب قد دخل الى داخل الالقطة اي الالقطة تقوم بلقط الكوب في حال كان الكوب صغير يتم فرزه نحو اليسار بعد االنتهاء من الفرز وبعد انتهاء عد األكواب الصغيرة واألكواب الكبيرة يظهر العدد المخصص لكل نوع على شاشة اإلظهار وذلك إلظهار نتائج الفرز.

KKKAKKAKKAKKAKKAKKAKKAKKAKKAKKAKKAKKAK

## <span id="page-48-0"></span>الفصل الثان*ي* عشر :

#### <span id="page-48-1"></span>**التطويرات :**

استخدام أذرع الروبوت كذلك األمر في حقل الطب، وبشكل

خاص في الجراحة.

وامكانية صنع مستشعرات لمسية بالغة الدقة تتمكن من قراءة

الكتابات البارزة، مثل الكتابات على العمالت.

والربط مع الانترنت للتحكم في الذراع في أي مجال نريد.

<span id="page-49-0"></span>**الخاتمة:** 

# في كل مشروع هندسي نحن نتعلم المزيد ونواجه الصعوبات فنصل الى المعرفة األهم وهي معرفة ما يلزمنا وبأن هناك المزيد والمزيد لنتعلمه وبأن الفجوات تضيق مع كل محاولة

www.com.com.com.com.com.com/www.com/www.com/www.com/www.com/www.com/www.com/

ناجحة .

<span id="page-50-0"></span>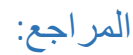

#### DEVELOPMENT OF AN ARDUINO CONTROLLED ROBOTIC .(2019) .Hamid-Ameh SBongfa BAudu I . *International Journal of Public Administration and Management Research* .ARM

.*Getting Started with Arduino* .)2008 ( .Massimo Banzi

*Documentation Arduino | Tutorials* .( بال تاريخ(. تم االسترداد من :cc.arduino https://docs.arduino.cc/tutorials

عبدالله علي عبدالله. (2012). *الأردوينو ببساطة.* 

AAAAAAAAAAAAAAAAAAAAAAAAAAAAAAAAAAAA